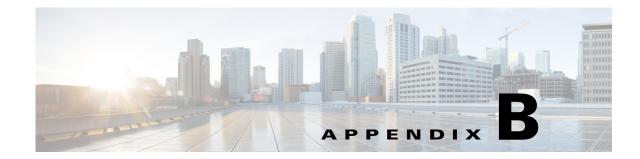

## **Cisco ME 3400E Ethernet Access Switch Debug Commands**

Please confirm whether or not the This appendix describes the **debug** privileged EXEC commands that have been created or changed for use with the Cisco ME 3400E Ethernet Access switch. These commands are helpful in diagnosing and resolving internetworking problems and should be enabled only under the guidance of Cisco technical support staff.

Caution

Because debugging output is assigned high priority in the CPU process, it can render the system unusable. For this reason, use the **debug** commands only to troubleshoot specific problems or during troubleshooting sessions with Cisco technical support staff. It is best to use the **debug** commands during periods of lower network traffic and fewer users. Debugging during these periods decreases the likelihood that increased **debug** command processing overhead will affect system use.

### debug backup

Use the **debug backup** privileged EXEC command to enable debugging of the Flex Links backup interface. Use the **no** form of this command to disable debugging.

debug backup {all | errors | events | vlan-load-balancing}

no debug backup {all | errors | events | vlan-load-balancing}

| Syntax Description | all                     | Display all backup interface debug messages.                         |
|--------------------|-------------------------|----------------------------------------------------------------------|
|                    | errors                  | Display backup interface error or exception debug messages.          |
|                    | events                  | Display backup interface event debug messages.                       |
|                    | vlan-load-<br>balancing | Display backup interface VLAN load balancing.                        |
| Command Default    | Backup interface de     | bugging is disabled.                                                 |
| Command Modes      | Privileged EXEC         |                                                                      |
| Command History    | Release                 | Modification                                                         |
|                    | 12.2(44)EY              | This command was introduced.                                         |
| Usage Guidelines   | The undebug back        | <b>up</b> command is the same as the <b>no debug backup</b> command. |
| Related Commands   | Command                 | Description                                                          |
| neialeu commanus   |                         |                                                                      |

### debug dot1x

Use the **debug dot1x** privileged EXEC command to enable debugging of the IEEE 802.1x feature. Use the **no** form of this command to disable debugging.

debug dot1x {all | errors | events | packets | registry | state-machine}

no debug dot1x {all | errors | events | packets | registry | state-machine}

| all                                                                               | Display all IEEE 802.1x debug messages.                                                                                                    |
|-----------------------------------------------------------------------------------|----------------------------------------------------------------------------------------------------|
| errors                                                                            | Display IEEE 802.1x error debug messages.                                                                                                    |
| events                                                                            | Display IEEE 802.1x event debug messages.                                                                                                    |
| packets                                                                           | Display IEEE 802.1x packet debug messages.                                                                                                    |
| registry                                                                          | Display IEEE 802.1x registry invocation debug messages.                                                                                                    |
| state-machine                                                                     | Display state-machine related-events debug messages.                                                                                                    |
|                                                                                   |                                                                                                    |
| Debugging is dis                                                                  | abled.                                                                                                    |
| Privileged EXEC                                                                   |                                                                                                    |
| Release                                                                           | Modification                                                                                                    |
| 12.2(44)EY                                                                        | This command was introduced.                                                                                                    |
| <b>lines</b> The undebug dot1x command is the same as the no debug dot1x command. |                                                                                                    |
| Command                                                                           | Description                                                                                                    |
| show debugging                                                                    | Displays information about the types of debugging that are enabled.                                                                                                    |
| show dot1x                                                                        | Displays IEEE 802.1x statistics, administrative status, and operational status for the switch or for the specified port.                                                |
|                                                                                   | errors<br>events<br>packets<br>registry<br>state-machine<br>Debugging is dis<br>Privileged EXEC<br>Release<br>12.2(44)EY<br>The undebug do<br>Command<br>show debugging |

## debug dying-gasp

Use the **debug dying-gasp** privileged EXEC command to enable debugging of Dying Gasp message delivery. Use the **no** form of this command to disable debugging.

debug dying-gasp

no debug dying-gasp

- **Syntax Description** This command has no arguments or keywords.
- **Command Default** Dying Gasp debugging is disabled.
- Command Modes Privileged EXEC

| Command History | Release    | Modification                 |
|-----------------|------------|------------------------------|
|                 | 12.2(58)EZ | This command was introduced. |

| Related Commands | Command                    | Description                                                                  |
|------------------|----------------------------|------------------------------------------------------------------------------|
|                  | dying-gasp                 | Specifies the primary and secondary delivery methods of Dying Gasp messages. |
|                  | show dying-gasp<br>packets | Verifies the configuration of the Dying Gasp packets.                        |

## debug etherchannel

Use the **debug etherchannel** privileged EXEC command to enable debugging of the EtherChannel/PAgP shim. This shim is the software module that is the interface between the Port Aggregation Protocol (PAgP) software module and the port manager software module. Use the **no** form of this command to disable debugging.

debug etherchannel [all | detail | error | event | idb]

no debug etherchannel [all | detail | error | event | idb]

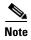

PAgP is available only on network node interfaces (NNIs) or enhanced network interfaces (ENIs).

| Syntax Description | all (Option                                                 | al) Display all EtherChannel debug messages.                                                                              |
|--------------------|-------------------------------------------------------------|----------------------------------------------------------------------------------------------------|
|                    | detail (Option                                              | al) Display detailed EtherChannel debug messages.                                                                         |
|                    | error (Option                                               | al) Display EtherChannel error debug messages.                                                                            |
|                    | event (Option                                               | al) Debug major EtherChannel event messages.                                                                              |
|                    | idb (Option                                                 | al) Display PAgP interface descriptor block debug messages.                                                               |
|                    |                                                             |                                                                                                    |
| Note               | Though visible in the c                                     | command-line help strings, the <b>linecard</b> keyword is not supported.                                                  |
|                    |                                                             |                                                                                                    |
| Defaults           | Debugging is disabled.                                      |                                                                                                    |
| Command Modes      | Drivite and EVEC                                            |                                                                                                    |
| command wodes      | Privileged EXEC                                             |                                                                                                    |
| Command History    | Release                                                     | Modification                                                                                                    |
|                    | 12.2(44)EY                                                  | This command was introduced.                                                                                              |
|                    |                                                             |                                                                                                    |
| Usage Guidelines   | If you do not specify a keyword, all debug messages appear. |                                                                                                    |
|                    | The undebug etherch                                         | annel command is the same as the no debug etherchannel command.                                                           |
|                    |                                                             |                                                                                                    |
|                    | Command                                                     | Description                                                                                                    |
| Related Commands   |                                                             |                                                                                                    |
| Kelated Commands   | show debugging                                              | Displays information about the types of debugging that are enabled.<br>Displays EtherChannel information for the channel. |

#### debug ethernet service

Use the **debug ethernet service** privileged EXEC command to enable debugging of Ethernet customer service instances. Use the **no** form of this command to disable debugging.

**debug ethernet service** {**all** | **api** | **error** | **evc** [**id** *evc-id*] | **instance** [**id** *id interface-id* | **interface** *interface-id*] | **interface** [*interface-id*] | **oam-mgr**}

**no debug ethernet service** {**all** | **api** | **error** | **evc** [**id** *evc-id*] | **instance** [**id** *id interface-id* | **interface** *interface-id*] | **interface** [*interface-id*] | **oam-mgr**}

| Syntax Description                                  | all                                                | Display all Ethernet customer-service debug messages.                                                                                                    |
|-----------------------------------------------------|----------------------------------------------------|----------------------------------------------------------------------------------------------------|
|                                                     | api                                                | Display debug messages about the interaction between the Ethernet infrastructure and its clients.                                                                                                    |
|                                                     | error                                              | Display Ethernet customer-service error messages occurring in the Ethernet infrastructure subsystem.                                                                                                    |
|                                                     | evc                                                | Display Ethernet virtual connection (EVC) debug messages                                                                                                    |
|                                                     | id evc-id                                          | (Optional) Display EVC debug messages relevant to a specific EVC identifier.<br>The EVC identifier can be a string of from 1 to 100 characters.                                                                      |
|                                                     | instance                                           | Display debug messages related to Ethernet customer-service instances.                                                                                                    |
|                                                     | id id interface-id                                 | (Optional) Display Ethernet service-instance debug messages for a specific<br>Ethernet service instance ID and interface. The service identifier range is 1 to<br>4294967295. The interface is a physical interface. |
|                                                     | <b>interface</b><br><i>interface-id</i>            | (Optional) When entered after the <b>instance</b> keyword, display service-instance debug messages for the interface. You must enter an interface ID.                                                                |
|                                                     | <b>interface</b><br>[interface-id]                 | Display debugging for Ethernet services on all interfaces or the specified interface.                                                                                                    |
|                                                     |                                                    |                                                                                                    |
|                                                     | oam-mgr                                            | Display debug messages for the Ethernet operation, administration, and maintenance (OAM) manager component of the infrastructure.                                                                                    |
|                                                     | oam-mgr<br>Ethernet service deb<br>Privileged EXEC | maintenance (OAM) manager component of the infrastructure.                                                                                                    |
| Command Modes                                       | Ethernet service deb<br>Privileged EXEC            | maintenance (OAM) manager component of the infrastructure.                                                                                                    |
| Command Default<br>Command Modes<br>Command History | Ethernet service deb                               | maintenance (OAM) manager component of the infrastructure.                                                                                                    |

| Related Commands | Command        | Description                                                         |
|------------------|----------------|---------------------------------------------------------------------|
|                  | show debugging | Displays information about the types of debugging that are enabled. |

### debug interface

Use the **debug interface** privileged EXEC command to enable debugging of interface-related activities. Use the **no** form of this command to disable debugging.

debug interface {interface-id | null interface-number | port-channel port-channel-number |
 vlan vlan-id}

no debug interface {interface-id | null interface-number | port-channel port-channel-number |
vlan vlan-id}

| d by type<br>et 0/2.<br>r is always<br>nnel<br>nge is 1 to |
|------------------------------------------------------------|
| nnel                                                       |
|                                                            |
| nge is 1 to                                                |
|                                                            |
|                                                            |
|                                                            |
|                                                            |
|                                                            |
|                                                            |
|                                                            |
|                                                            |
|                                                            |
| led.                                                       |
| _                                                          |

## debug ip dhcp snooping

Use the **debug ip dhcp snooping** privileged EXEC command to enable debugging of DHCP snooping. Use the **no** form of this command to disable debugging.

**debug ip dhcp snooping** {*mac-address* | **agent** | **event** | **packet**}

**no debug ip dhcp snooping** {*mac-address* | **agent** | **event** | **packet**}

| Syntax Description                   | mac-address          | Display debug messages for a DHCP packet with the specified MAC address.                     |
|--------------------------------------|----------------------|----------------------------------------------------------------------------------------------|
|                                      | agent                | Display debug messages for DHCP snooping agents.                                             |
|                                      | event                | Display debug messages for DHCP snooping events.                                             |
|                                      | packet               | Display debug messages for DHCP snooping.                                                    |
| Defaults                             | Debugging is d       | isabled.                                                                                     |
| Command Modes                        | Privileged EXE       | 3C                                                                                           |
| Command History                      | Release              | Modification                                                                                 |
|                                      | 12.2(44)EY           | This command was introduced.                                                                 |
|                                      |                      |                                                                                              |
| Usage Guidelines                     | The <b>undebug i</b> | <b>p dhcp snooping</b> command is the same as the <b>no debug ip dhcp snooping</b> command.  |
| Usage Guidelines<br>Related Commands | The undebug i        | p dhcp snooping command is the same as the no debug ip dhcp snooping command.<br>Description |

## debug ip igmp filter

Use the **debug ip igmp filter** privileged EXEC command to enable debugging of Internet Group Management Protocol (IGMP) filter events. Use the **no** form of this command to disable debugging.

debug ip igmp filter

no debug ip igmp filter

- **Defaults** Debugging is disabled.
- **Command Modes** Privileged EXEC

| Command History | Release    | Modification                 |
|-----------------|------------|------------------------------|
|                 | 12.2(44)EY | This command was introduced. |

**Usage Guidelines** The **undebug ip igmp filter** command is the same as the **no debug ip igmp filter** command.

| <b>Related Commands</b> | Command        | Description                                                         |
|-------------------------|----------------|---------------------------------------------------------------------|
|                         | show debugging | Displays information about the types of debugging that are enabled. |

B-11

## debug ip igmp max-groups

Use the **debug ip igmp max-groups** privileged EXEC command to enable debugging of Internet Group Management Protocol (IGMP) maximum groups events. Use the **no** form of this command to disable debugging.

debug ip igmp max-groups

no debug ip igmp max-groups

| Syntax Description | This command has n | no arguments or keywords. |
|--------------------|--------------------|---------------------------|
|--------------------|--------------------|---------------------------|

**Defaults** Debugging is disabled.

**Command Modes** Privileged EXEC

| Command History | Release    | Modification                 |
|-----------------|------------|------------------------------|
|                 | 12.2(44)EY | This command was introduced. |

#### Usage Guidelines The undebug ip igmp max-groups command is the same as the no debug ip igmp max-groups command.

| <b>Related Commands</b> | Command        | Description                                                         |
|-------------------------|----------------|---------------------------------------------------------------------|
|                         | show debugging | Displays information about the types of debugging that are enabled. |

#### debug ip igmp snooping

Use the **debug igmp snooping** privileged EXEC command to enable debugging of Internet Group Management Protocol (IGMP) snooping activity. Use the **no** form of this command to disable debugging.

debug ip igmp snooping [group | management | querier | router | timer]

no debug ip igmp snooping [group | management | querier | router | timer]

| Syntax Description                  | group                                    | (Optional) Display IGMP snooping group activity debug messages.                                        |
|-------------------------------------|------------------------------------------|----------------------------------------------------------------------------------------------------|
|                                     | management                               | (Optional) Display IGMP snooping management activity debug messages.                                   |
|                                     | querier                                  | (Optional) Display IGMP snooping querier debug messages.                                               |
|                                     | router                                   | (Optional) Display IGMP snooping router activity debug messages.                                       |
|                                     | timer                                    | (Optional) Display IGMP snooping timer event debug messages.                                           |
|                                     |                                          |                                                                                                    |
| Defaults                            | Debugging is disabled.                   |                                                                                                    |
| Command Modes                       | Privileged EXEC                          |                                                                                                    |
|                                     | Release                                  | Modification                                                                                           |
| Command History                     |                                          |                                                                                                    |
| Command History                     | 12.2(44)EY                               | This command was introduced.                                                                           |
| Command History<br>Usage Guidelines | 12.2(44)EY                               | This command was introduced.                                                                           |
|                                     | 12.2(44)EY                               | This command was introduced.                                                                           |
| Usage Guidelines                    | 12.2(44)EY<br>The <b>undebug ip igmp</b> | This command was introduced.<br>snooping command is the same as the no debug ip igmp snooping command. |

B-13

#### debug ip sla error twamp connection

Use the **debug ip sla error twamp connection** command in privileged EXEC mode to enable debugging output of Cisco IOS IP Service Level Agreements (SLAs) Two-Way Active Measurement Protocol (TWAMP) showing exceptions during communication between the TWAMP client and server. Use the **no** form of this command to disable debugging output.

debug ip sla error twamp connection [source-ip *ip-address*]

no debug ip sla error twamp connection [source-ip *ip-address*]

| Syntax Description |                                              | otional) Debug IP Performance Metrics (IPPM) TWAMP connections for the cified source. Specify the source using the IP address of the client device.                                                                                  |
|--------------------|----------------------------------------------|----------------------------------------------------------------------------------------------------|
| Command Modes      | Privileged EXEC                              |                                                                                                    |
| Command History    | Release                                      | Modification                                                                                                    |
|                    | 12.2(52)SE                                   | This command was introduced.                                                                                                    |
| Usage Guidelines   | exceptions that occurred d                   | <b>vamp connection</b> privileged EXEC command displays messages about the<br>luring TWAMP communications between the server and reflector.<br><b>twamp connection</b> command is the same as the <b>no debug ip sla error twamp</b> |
| Note               |                                              | <b>r twamp connection</b> command before using the <b>debug ip sla trace twamp</b> ause the <b>debug ip sla error twamp connection</b> command generates less                                                                        |
|                    |                                              | vamp connection command is supported in IPv4 networks.                                                                                                    |
| Related Commands   | Command                                      | Description                                                                                                    |
|                    | debug ip sla error twam<br>control reflector | p Displays exceptions during communication between the IP SLAs<br>TWAMP server and reflector.                                                                                                    |
|                    | debug ip sla error twam<br>control server    | <ul> <li>Displays exceptions during communication between the IP SLAs</li> <li>TWAMP server and reflector.</li> </ul>                                                                                                    |
|                    | debug ip sla error twam<br>session           | p Displays exceptions during communication between the IP SLAs<br>TWAMP sender and reflector.                                                                                                    |
|                    | debug ip sla trace twam<br>connection        | <b>p</b> Displays the normal communications between an IP SLAs TWAMP client and server.                                                                                                    |
|                    | debug ip sla trace twam<br>control reflector | <b>p</b> Displays the normal communications sent by an IP SLAs TWAMP reflector to the TWAMP server.                                                                                                    |

| debug ip sla trace twamp<br>control server | Displays the normal communications sent by an IP SLAs TWAMP server to the TWAMP reflector. |
|--------------------------------------------|--------------------------------------------------------------------------------------------|
| debug ip sla trace twamp session           | Displays the normal communications between an IP SLAs TWAMP sender and reflector.          |
| show debugging                             | Displays information about the types of debugging that are enabled.                        |

#### debug ip sla error twamp control reflector

Use the **debug ip sla error twamp control reflector** command in privileged EXEC mode to enable debugging output of Cisco IOS IP Service Level Agreements (SLAs) Two-Way Active Measurement Protocol (TWAMP) showing exceptions during communication between the TWAMP server and reflector. Use the **no** form of this command to disable debugging output.

debug ip sla error twamp control reflector

no debug ip sla error twamp control reflector

**Syntax Description** This command has no arguments or keywords.

**Command Modes** Privileged EXEC

| Command History | Release    | Modification                 |
|-----------------|------------|------------------------------|
|                 | 12.2(52)SE | This command was introduced. |

**Usage Guidelines** 

The **debug ip sla error twamp control reflector** privileged EXEC command displays messages about exceptions that occurred during communications sent from the TWAMP session reflector to the TWAMP session server.

Note

Use the **debug ip sla error twamp control reflector** command before using the **debug ip sla trace twamp control reflector** command because the **debug ip sla error twamp control reflector** command generates less debugging output.

The debug ip sla error twamp control reflector command is supported in IPv4 networks.

The **undebug ip sla error twamp control reflector** command is the same as the **no debug ip sla error twamp control reflector** command.

| <b>Related Commands</b> | Command                                       | Description                                                                                |
|-------------------------|-----------------------------------------------|--------------------------------------------------------------------------------------------|
|                         | debug ip sla error twamp connection           | Displays exceptions during communication between the IP SLAs TWAMP client and server.      |
|                         | debug ip sla error twamp<br>control server    | Displays exceptions during communication between the IP SLAs TWAMP server and reflector.   |
|                         | debug ip sla error twamp<br>session           | Displays exceptions during communication between the IP SLAs TWAMP sender and reflector.   |
|                         | debug ip sla trace twamp connection           | Displays the normal communications between an IP SLAs TWAMP client and server.             |
|                         | debug ip sla error twamp<br>control reflector | Displays the normal communications sent by an IP SLAs TWAMP reflector to the TWAMP server. |

| debug ip sla trace twamp<br>control server | Displays the normal communications sent by an IP SLAs TWAMP server to the TWAMP reflector. |
|--------------------------------------------|--------------------------------------------------------------------------------------------|
| debug ip sla trace twamp session           | Displays the normal communications between an IP SLAs TWAMP sender and reflector.          |
| show debugging                             | Displays information about the types of debugging that are enabled.                        |

#### debug ip sla error twamp control server

Use the **debug ip sla error twamp control server** command in privileged EXEC mode to enable debugging output of Cisco IOS IP Service Level Agreements (SLAs) Two-Way Active Measurement Protocol (TWAMP) exceptions during communication between the TWAMP server and reflector. Use the **no** form of this command to disable debugging output.

debug ip sla error twamp control server

no debug ip sla error twamp control server

**Syntax Description** This command has no arguments or keywords.

**Command Modes** Privileged EXEC

| Command History | Release    | Modification                 |
|-----------------|------------|------------------------------|
|                 | 12.2(52)SE | This command was introduced. |

**Usage Guidelines** 

The **debug ip sla error twamp control server** privileged EXEC command displays messages about exceptions that occurred during communications sent from the TWAMP session server to the TWAMP session reflector.

Note

Use the **debug ip sla error twamp control server** command before using the **debug ip sla trace twamp control server** command because the **debug ip sla error twamp control server** command generates less debugging output.

The debug ip sla error twamp control server command is supported in IPv4 networks.

The **undebug ip sla error twamp control server** command is the same as the **no debug ip sla error twamp control server** command.

| <b>Related Commands</b> | Command                                       | Description                                                                                |
|-------------------------|-----------------------------------------------|--------------------------------------------------------------------------------------------|
|                         | debug ip sla error twamp connection           | Displays exceptions during communication between the IP SLAs TWAMP client and server.      |
|                         | debug ip sla error twamp<br>control reflector | Displays exceptions during communication between the IP SLAs TWAMP server and reflector.   |
|                         | debug ip sla error twamp session              | Displays exceptions during communication between the IP SLAs TWAMP sender and reflector.   |
|                         | debug ip sla error twamp connection           | Displays the normal communications between an IP SLAs TWAMP client and server.             |
|                         | debug ip sla trace twamp<br>control reflector | Displays the normal communications sent by an IP SLAs TWAMP reflector to the TWAMP server. |

| debug ip sla trace twamp<br>control server | Displays the normal communications sent by an IP SLAs TWAMP server to the TWAMP reflector. |
|--------------------------------------------|--------------------------------------------------------------------------------------------|
| debug ip sla trace twamp session           | Displays the normal communications between an IP SLAs TWAMP sender and reflector.          |
| show debugging                             | Displays information about the types of debugging that are enabled.                        |

#### debug ip sla error twamp session

Use the **debug ip sla error twamp session** command in privileged EXEC mode to enable debugging output of Cisco IOS IP Service Level Agreements (SLAs) Two-Way Active Measurement Protocol (TWAMP) showing exceptions during communication between the TWAMP sender and reflector. Use the **no** form of this command to disable debugging output.

**debug ip sla error twamp session** [source-ip *ip-address*]

no debug ip sla error twamp session [source-ip *ip-address*]

| Syntax Description |                                                                                                    | tional) Debug IP Performance Metrics (IPPM) TWAMP connections for the ified source. Specify the source using the IP address of the client device. |  |
|--------------------|----------------------------------------------------------------------------------------------------|----------------------------------------------------------------------------------------------------|--|
| Command Modes      | Privileged EXEC                                                                                                    |                                                                                                    |  |
| Command History    | Release N                                                                                                    | Iodification                                                                                                    |  |
|                    | 12.2(52)SE T                                                                                                    | his command was introduced.                                                                                                    |  |
| Usage Guidelines   |                                                                                                    | <b>amp session</b> privileged EXEC command displays error messages about the e TWAMP sender and reflector.                                        |  |
| Note               | Use the <b>debug ip sla error twamp session</b> command before using the <b>debug ip sla trace twamp session</b> command because the <b>debug ip sla error twamp session</b> command generates less debugging output. |                                                                                                    |  |
|                    | The <b>debug ip sla error twamp session</b> command is supported in IPv4 networks.<br>The <b>undebug ip sla error twamp session</b> command is the same as the <b>no debug ip sla error twamp session</b> command.    |                                                                                                    |  |
| Related Commands   | Command                                                                                                    | Description                                                                                                    |  |
|                    | debug ip sla error twamp connection                                                                                                    | Displays exceptions during communication between the IP SLAs<br>TWAMP client and server.                                                          |  |
|                    | debug ip sla error twamp<br>control reflector                                                                                                    | Displays exceptions during communication between the IP SLAs<br>TWAMP server and reflector.                                                       |  |
|                    | debug ip sla error twamp<br>control server                                                                                                    | Displays exceptions during communication between the IP SLAs<br>TWAMP server and reflector.                                                       |  |
|                    | debug ip sla trace twamp connection                                                                                                    | Displays the normal communications between an IP SLAs TWAMP client and server.                                                                    |  |
|                    | debug ip sla trace twamp<br>control reflector                                                                                                    | Displays the normal communications sent by an IP SLAs TWAMP reflector to the TWAMP server.                                                        |  |

| debug ip sla trace twamp<br>control server | Displays the normal communications sent by an IP SLAs TWAMP server to the TWAMP reflector. |
|--------------------------------------------|--------------------------------------------------------------------------------------------|
| debug ip sla trace twamp session           | Displays the normal communications between an IP SLAs TWAMP sender and reflector.          |
| show debugging                             | Displays information about the types of debugging that are enabled.                        |

#### debug ip sla trace twamp connection

Use the **debug ip sla trace twamp connection** command in privileged EXEC mode to display the normal communications between a Cisco IOS IP Service Level Agreements (SLAs) Two-Way Active Measurement Protocol (TWAMP) client and server. Use the **no** form of this command to disable debugging output.

debug ip sla trace twamp connection [source-ip *ip-address*]

**no debug ip sla trace twamp connection** [source-ip *ip-address*]

| Syntax Description |                                                                                                    | bitional) Debug IP Performance Metrics (IPPM) TWAMP connections for the cified source. Specify the source using the client device IP address. |  |
|--------------------|----------------------------------------------------------------------------------------------------|----------------------------------------------------------------------------------------------------|--|
| Command Modes      | Privileged EXEC                                                                                                    |                                                                                                    |  |
| Command History    | Release                                                                                                    | Modification                                                                                                    |  |
|                    | 12.2(52)SE                                                                                                    | This command was introduced.                                                                                                    |  |
| Usage Guidelines   |                                                                                                    | amp connection privileged EXEC command displays messages about normal the client and server during a TWAMP session.                           |  |
| <u>Note</u>        | Use the <b>debug ip sla error twamp connection</b> command before using the <b>debug ip sla trace twamp connection</b> command because the <b>debug ip sla error twamp connection</b> command generates less debugging output. |                                                                                                    |  |
|                    | The <b>debug ip sla trace twamp connection</b> command is supported in IPv4 networks.<br>The <b>undebug ip sla trace twamp connection</b> command is the same as the <b>no debug ip sla trace twamp connection</b> command.    |                                                                                                    |  |
| Related Commands   | Command                                                                                                    | Description                                                                                                    |  |
|                    | debug ip sla error twam<br>connection                                                                                                    | Displays exceptions during communication between the IP SLAs<br>TWAMP client and server.                                                      |  |
|                    | debug ip sla error twam<br>control reflector                                                                                                    | Displays exceptions during communication between the IP SLAs<br>TWAMP server and reflector.                                                   |  |
|                    | debug ip sla error twam<br>control server                                                                                                    | Displays exceptions during communication between the IP SLAs<br>TWAMP server and reflector.                                                   |  |
|                    | debug ip sla error twam<br>session                                                                                                    | Displays exceptions during communication between the IP SLAs<br>TWAMP sender and reflector.                                                   |  |
|                    | debug ip sla trace twamj<br>control reflector                                                                                                    | Displays the normal communications sent by an IP SLAs TWAMP reflector to the TWAMP server.                                                    |  |

| debug ip sla error twamp<br>control server | Displays the normal communications sent by an IP SLAs TWAMP server to the TWAMP reflector. |
|--------------------------------------------|--------------------------------------------------------------------------------------------|
| debug ip sla trace twamp session           | Displays the normal communications between an IP SLAs TWAMP sender and reflector.          |
| show debugging                             | Displays information about the types of debugging that are enabled.                        |

Г

connection

#### debug ip sla trace twamp control reflector

Use the **debug ip sla trace twamp control reflector** command in privileged EXEC mode to enable debugging output of Cisco IOS IP Service Level Agreements (SLAs) Two-Way Active Measurement Protocol (TWAMP) normal communications between the TWAMP server and reflector. Use the no form of this command to disable debugging output. debug ip sla trace twamp control reflector no debug ip sla trace twamp control reflector Syntax Description This command has no arguments or keywords. **Command Modes** Privileged EXEC Modification **Command History** Release This command was introduced. 12.2(52)SE **Usage Guidelines** The **debug ip sla trace twamp control reflector** privileged EXEC command displays messages about normal TWAMP session communications sent from the reflector to the server. Note Use the debug ip sla error twamp control reflector command before using the debug ip sla trace twamp control reflector command because the debug ip sla error twamp control reflector command generates less debugging output. The **debug ip sla trace twamp control reflector** command is supported in IPv4 networks. The undebug ip sla trace twamp control reflector command is the same as the no debug ip sla trace twamp control reflector command. **Related Commands** Command Description debug ip sla error twamp Displays exceptions during communication between the IP SLAs connection TWAMP client and server. debug ip sla error twamp Displays exceptions during communication between the IP SLAs control reflector TWAMP server and reflector. debug ip sla error twamp Displays exceptions during communication between the IP SLAs control server TWAMP server and reflector. Displays exceptions during communication between the IP SLAs debug ip sla error twamp TWAMP sender and reflector. session debug ip sla trace twamp Displays the normal communications between an IP SLAs TWAMP

client and server.

| debug ip sla trace twamp<br>control server | Displays the normal communications sent by an IP SLAs TWAMP server to the TWAMP reflector. |
|--------------------------------------------|--------------------------------------------------------------------------------------------|
| debug ip sla trace twamp session           | Displays the normal communications between an IP SLAs TWAMP sender and reflector.          |
| show debugging                             | Displays information about the types of debugging that are enabled.                        |

B-25

Г

#### debug ip sla trace twamp control server

Use the **debug ip sla trace twamp control server** command in privileged EXEC mode to enable debugging output of Cisco IOS IP Service Level Agreements (SLAs) Two-Way Active Measurement Protocol (TWAMP) normal communications between the TWAMP server and reflector. Use the no form of this command to disable debugging output. debug ip sla trace twamp control server no debug ip sla trace twamp control server Syntax Description This command has no arguments or keywords. **Command Modes** Privileged EXEC **Command History** Modification Release This command was introduced. 12.2(52)SE **Usage Guidelines** The debug ip sla trace twamp control server privileged EXEC command displays messages about normal TWAMP session communications sent from the server to the reflector. Note Use the **debug ip sla error twamp control server** command before using the **debug ip sla trace twamp** control server command because the debug ip sla error twamp control server command generates less debugging output. The **debug ip sla trace twamp control server** command is supported in IPv4 networks. The undebug ip sla trace twamp control server command is the same as the no debug ip sla trace twamp control server command. **Related Commands** Command Description debug ip sla error twamp Displays exceptions during communication between the IP SLAs connection TWAMP client and server. debug ip sla error twamp Displays exceptions during communication between the IP SLAs control reflector TWAMP server and reflector. debug ip sla error twamp Displays exceptions during communication between the IP SLAs control server TWAMP server and reflector. Displays exceptions during communication between the IP SLAs debug ip sla error twamp TWAMP sender and reflector. session

| debug ip sla trace twamp<br>control reflector | Displays the normal communications sent by an IP SLAs TWAMP reflector to the TWAMP server. |
|-----------------------------------------------|--------------------------------------------------------------------------------------------|
| debug ip sla trace twamp session              | Displays the normal communications between an IP SLAs TWAMP sender and reflector.          |
| show debugging                                | Displays information about the types of debugging that are enabled.                        |

#### debug ip sla trace twamp session

Use the **debug ip sla trace twamp session** command in privileged EXEC mode to enable debugging output of Cisco IOS IP Service Level Agreements (SLAs) Two-Way Active Measurement Protocol (TWAMP) normal session communication between the TWAMP sender and reflector. Use the **no** form of this command to disable debugging output.

debug ip sla trace twamp session [source-ip *ip-address* | source-port *port-number*]

**no debug ip sla trace twamp session** [source-ip *ip-address* | source-port *port-number*]

| Syntax Description | <b>source-ip</b><br><i>ip-address</i>                                                                                                    | (Optional) Debug IP Performance Metrics (IPPM) TWAMP connections for the specified source. Specify the source using the client device IP address. |  |
|--------------------|----------------------------------------------------------------------------------------------------|----------------------------------------------------------------------------------------------------|--|
|                    | <b>source-port</b><br>port-number                                                                                                    | (Optional) Debug IP Performance Metrics (IPPM) TWAMP connections for the specified port.                                                          |  |
| Command Modes      | Privileged EXEC                                                                                                    |                                                                                                    |  |
| Command History    | Release                                                                                                    | Modification                                                                                                    |  |
|                    | 12.2(52)SE                                                                                                    | This command was introduced.                                                                                                    |  |
| Usage Guidelines   | The <b>debug ip sla trace twamp session</b> privileged EXEC command displays normal session communication between the TWAMP sender and reflector.<br>Use the <b>debug ip sla error twamp session</b> command before using the <b>debug ip sla trace twamp session</b> command because the <b>debug ip sla error twamp session</b> command generates less debugging output. |                                                                                                    |  |
| Note               |                                                                                                    |                                                                                                    |  |
|                    | The debug ip sla trace twamp session command is supported in IPv4 networks.                                                                                                    |                                                                                                    |  |
|                    | The <b>undebug ip sla trace twamp session</b> command is the same as the <b>no debug ip sla trace twamp session</b> command.                                                                                                    |                                                                                                    |  |
| Related Commands   | Command                                                                                                    | Description                                                                                                    |  |
|                    | debug ip sla error tw<br>connection                                                                                                    | wampDisplays exceptions during communication between the IP SLAsTWAMP client and server.                                                          |  |
|                    | debug ip sla error tv<br>control reflector                                                                                                    | wampDisplays exceptions during communication between the IP SLAsTWAMP server and reflector.                                                       |  |
|                    | debug ip sla error tv<br>control server                                                                                                    | wampDisplays exceptions during communication between the IP SLAsTWAMP server and reflector.                                                       |  |
|                    | debug ip sla error tv<br>session                                                                                                    | vampDisplays exceptions during communication between the IP SLAsTWAMP sender and reflector.                                                       |  |

| debug ip sla trace twamp<br>connection        | Displays the normal communications between an IP SLAs TWAMP client and server.             |
|-----------------------------------------------|--------------------------------------------------------------------------------------------|
| debug ip sla trace twamp<br>control reflector | Displays the normal communications sent by an IP SLAs TWAMP reflector to the TWAMP server. |
| debug ip sla trace twamp<br>control server    | Displays the normal communications sent by an IP SLAs TWAMP server to the TWAMP reflector. |
| show debugging                                | Displays information about the types of debugging that are enabled.                        |

## debug ip verify source packet

Syntax Description

Use the **debug ip verify source packet** privileged EXEC command to enable debugging of IP source guard. Use the **no** form of this command to disable debugging.

debug ip verify source packet

no debug ip verify source packet

This command has no arguments or keywords.

| Defaults                | Debugging is disabled.                                                                                                 |                                                                       |
|-------------------------|----------------------------------------------------------------------------------------------------|-----------------------------------------------------------------------|
| Command Modes           | Privileged EXE                                                                                                    | C                                                                     |
| Command History         | Release                                                                                                    | Modification                                                          |
|                         | 12.2(44)EY                                                                                                    | This command was introduced.                                          |
| Usage Guidelines        | The <b>undebug ip verify source packet</b> command is the same as the <b>no debug ip verify source packet</b> command. |                                                                       |
| <b>Related Commands</b> | Command                                                                                                    | Description                                                           |
|                         | show debuggin                                                                                                    | g Displays information about the types of debugging that are enabled. |
|                         |                                                                                                    |                                                                       |

## debug lacp

Use the **debug lacp** privileged EXEC command to enable debugging of Link Aggregation Control Protocol (LACP) activity. Use the **no** form of this command to disable debugging.

debug lacp [all | event | fsm | misc | packet]

no debug lacp [all | event | fsm | misc | packet]

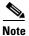

LACP is available only on network node interfaces (NNIs) and enhanced network interfaces (ENIs).

| Syntax Description | all                     | (Optional) Display all LACP debug messages.                         |
|--------------------|-------------------------|---------------------------------------------------------------------|
|                    |                         | (Optional) Display LACP event debug messages.                       |
|                    |                         | (Optional) Display LACP finite state-machine debug messages.        |
|                    | misc                    | (Optional) Display miscellaneous LACP debug messages.               |
|                    | packet                  | (Optional) Display LACP packet debug messages.                      |
|                    |                         |                                                                     |
| faults             | Debugging is disab      | oled.                                                               |
| nmand Modes        | Privileged EXEC         |                                                                     |
| ommand History     | Release                 | Modification                                                        |
|                    | 12.2(44)EY              | This command was introduced.                                        |
| sage Guidelines    | The <b>undebug lacp</b> | command is the same as the <b>no debug lacp</b> command.            |
| elated Commands    | Command                 | Description                                                         |
|                    | show debugging          | Displays information about the types of debugging that are enabled. |
|                    |                         |                                                                     |

Displays LACP channel-group information.

show lacp

Displays the MAC address notification information for all interfaces or the

| Syntax Description      | This command has no arguments or keywords.                                                               |                                                                     |
|-------------------------|----------------------------------------------------------------------------------------------------|---------------------------------------------------------------------|
| Defaults                | Debugging is disabled                                                                                    | 1.                                                                  |
| Command Modes           | Privileged EXEC                                                                                          |                                                                     |
| Command History         | Release                                                                                                  | Modification                                                        |
| ,                       | 12.2(44)EY                                                                                               | This command was introduced.                                        |
| Usage Guidelines        | The <b>undebug mac-notification</b> command is the same as the <b>no debug mac-notification</b> command. |                                                                     |
| <b>Related Commands</b> | Command                                                                                                  | Description                                                         |
|                         | show debugging                                                                                           | Displays information about the types of debugging that are enabled. |

specified interface.

#### debug mac-notification

Use the debug mac-notification privileged EXEC command to enable debugging of MAC notification events. Use the **no** form of this command to disable debugging.

debug mac-notification

no debug mac-notification

| Defaults | Debugging is disabled. |
|----------|------------------------|

show mac address-table

notification

#### debug matm

Use the **debug matm** privileged EXEC command to enable debugging of platform-independent MAC address management. Use the **no** form of this command to disable debugging.

debug matm

no debug matm

- **Defaults** Debugging is disabled.
- **Command Modes** Privileged EXEC

| Command History | Release    | Modification                 |
|-----------------|------------|------------------------------|
|                 | 12.2(44)EY | This command was introduced. |

**Usage Guidelines** The **undebug matm** command is the same as the **no debug matm** command.

| <b>Related Commands</b> | Command             | Description                                                           |
|-------------------------|---------------------|-----------------------------------------------------------------------|
|                         | debug platform matm | Displays information about platform-dependent MAC address management. |
|                         | show debugging      | Displays information about the types of debugging that are enabled.   |

### debug matm move update

Use the **debug matm move update** privileged EXEC command to enable debugging of MAC address-table move update message processing.

debug matm move update

no debug matm move update

| Syntax Description | This command has no ar | guments or keywords. |
|--------------------|------------------------|----------------------|
|--------------------|------------------------|----------------------|

- **Defaults** Debugging is disabled.
- Command Modes Privileged EXEC

| Command History | Release    | Modification                 |
|-----------------|------------|------------------------------|
|                 | 12.2(44)EY | This command was introduced. |

**Usage Guidelines** The **undebug matm move update** command is the same as the **no debug matm move update** command.

| Related Commands | Command                                  | Description                                                           |
|------------------|------------------------------------------|-----------------------------------------------------------------------|
|                  | mac address-table<br>move update         | Configures the MAC address-table move update feature on the switch.   |
|                  | show debugging                           | Displays information about the types of debugging that are enabled.   |
|                  | show mac<br>address-table move<br>update | Displays the MAC address-table move update information on the switch. |

#### debug monitor

Use the **debug monitor** privileged EXEC command to enable debugging of the Switched Port Analyzer (SPAN) feature. Use the **no** form of this command to disable debugging.

debug monitor {all | errors | idb-update | info | list | notifications | platform | requests | snmp}

no debug monitor {all | errors | idb-update | info | list | notifications | platform | requests | snmp}

| Syntax Description                                               | all                                                 | Display all SPAN debug messages.                                                                                   |
|------------------------------------------------------------------|-----------------------------------------------------|----------------------------------------------------------------------------------------------------|
|                                                                  | errors                                              | Display detailed SPAN error debug messages.                                                                        |
|                                                                  | idb-update                                          | Display SPAN interface description block (IDB) update-trace debug messages                                         |
|                                                                  | info                                                | Display SPAN informational-tracing debug messages.                                                                 |
|                                                                  | list                                                | Display SPAN port and VLAN-list tracing debug messages.                                                            |
|                                                                  | notifications                                       | Display SPAN notification debug messages.                                                                          |
|                                                                  | platform                                            | Display SPAN platform-tracing debug messages.                                                                      |
|                                                                  | requests                                            | Display SPAN request debug messages.                                                                               |
|                                                                  | snmp                                                | Display SPAN and Simple Network Management Protocol (SNMP) tracing debug messages.                                 |
|                                                                  |                                                     |                                                                                                    |
|                                                                  | Debugging is disable                                | ed.                                                                                                    |
| Command Modes                                                    | Privileged EXEC                                     |                                                                                                    |
| Command Modes                                                    |                                                     | ed.<br>Modification                                                                                                |
| Command Modes                                                    | Privileged EXEC                                     |                                                                                                    |
| Defaults<br>Command Modes<br>Command History<br>Usage Guidelines | Privileged EXEC          Release         12.2(44)EY | Modification                                                                                                    |
| Command Modes<br>Command History<br>Jsage Guidelines             | Privileged EXEC          Release         12.2(44)EY | Modification<br>This command was introduced.                                                                       |
| Command Modes<br>Command History                                 | Privileged EXEC          Release         12.2(44)EY | Modification         This command was introduced.         For command is the same as the no debug monitor command. |

# debug mvrdbg

Use the **debug mvrdbg** privileged EXEC command to enable debugging of Multicast VLAN Registration (MVR). Use the **no** form of this command to disable debugging.

debug mvrdbg {all | events | igmpsn | management | ports}

no debug mvrdbg {all | events | igmpsn | management | ports}

| Syntax Description                                   | all                                       | Display all MVR activity debug messages.                                                             |
|------------------------------------------------------|-------------------------------------------|----------------------------------------------------------------------------------------------------|
|                                                      | events                                    | Display MVR event-handling debug messages.                                                           |
|                                                      | igmpsn                                    | Display MVR Internet Group Management Protocol (IGMP) snooping-activity debug messages.              |
|                                                      | management                                | Display MVR management-activity debug messages.                                                      |
|                                                      | ports                                     | Display MVR port debug messages.                                                                     |
| Defaults                                             | Debugging is disabl                       | ed.                                                                                                  |
|                                                      |                                           |                                                                                                    |
| Command Modes                                        | Privileged EXEC                           |                                                                                                    |
|                                                      | Privileged EXEC                           | Modification                                                                                         |
|                                                      |                                           | Modification This command was introduced.                                                            |
| Command Modes<br>Command History<br>Usage Guidelines | <b>Release</b><br>12.2(44)EY              |                                                                                                    |
| Command History<br>Usage Guidelines                  | <b>Release</b><br>12.2(44)EY              | This command was introduced.                                                                         |
| Command History                                      | Release<br>12.2(44)EY<br>The undebug mvrd | This command was introduced.<br><b>bg</b> command is the same as the <b>no debug mvrdbg</b> command. |

#### debug nvram

Use the **debug nvram** privileged EXEC command to enable debugging of NVRAM activity. Use the **no** form of this command to disable debugging.

debug nvram

no debug nvram

| Syntax Description | This command has no arguments or keywords. |
|--------------------|--------------------------------------------|
|--------------------|--------------------------------------------|

- **Defaults** Debugging is disabled.
- Command Modes Privileged EXEC

| Command History | Release    | Modification                 |
|-----------------|------------|------------------------------|
|                 | 12.2(44)EY | This command was introduced. |

**Usage Guidelines** The **undebug nvram** command is the same as the **no debug nvram** command.

| <b>Related Commands</b> | Command        | Description                                                         |
|-------------------------|----------------|---------------------------------------------------------------------|
|                         | show debugging | Displays information about the types of debugging that are enabled. |

# debug pagp

Use the **debug pagp** privileged EXEC command to enable debugging of Port Aggregation Protocol (PAgP) activity. Use the **no** form of this command to disable debugging.

debug pagp [all | event | fsm | misc | packet]

no debug pagp [all | event | fsm | misc | packet]

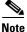

PAgP is available only on network node interfaces (NNIs) and enhanced network interfaces (ENIs).

| Syntax Description                   | all                    |                                                                                                   |
|--------------------------------------|------------------------|---------------------------------------------------------------------------------------------------|
|                                      | all                    | (Optional) Display all PAgP debug messages.                                                       |
|                                      | event                  | (Optional) Display PAgP event debug messages.                                                     |
|                                      | fsm                    | (Optional) Display PAgP finite state-machine debug messages.                                      |
|                                      | misc                   | (Optional) Display miscellaneous PAgP debug messages.                                             |
|                                      | packet                 | (Optional) Display PAgP packet debug messages.                                                    |
| Defaults                             | Debugging is disa      | bled.                                                                                             |
| Command Modes                        | Privileged EXEC        |                                                                                                   |
| Command History                      | Release                | Modification                                                                                      |
|                                      |                        |                                                                                                   |
|                                      | 12.2(44)EY             | This command was introduced.                                                                      |
| Usage Guidelines                     |                        | This command was introduced.<br><b>p</b> command is the same as the <b>no debug pagp</b> command. |
| Usage Guidelines<br>Related Commands |                        |                                                                                                   |
|                                      | The <b>undebug pag</b> | <b>p</b> command is the same as the <b>no debug pagp</b> command.                                 |

#### debug platform acl

Use the **debug platform acl** privileged EXEC command to enable debugging of the access control list (ACL) manager. Use the **no** form of this command to disable debugging.

debug platform acl {all | exit | label | main | vacl | vlmap | warn}

no debug platform acl {all | exit | label | main | vacl | vlmap | warn}

| Syntax I | Description |
|----------|-------------|
|----------|-------------|

| all   | Display all ACL manager debug messages.           |  |  |
|-------|---------------------------------------------------|--|--|
| exit  | Display ACL exit-related debug messages.          |  |  |
| label | Display ACL label-related debug messages.         |  |  |
| main  | Display the main or important ACL debug messages. |  |  |
| racl  | Display router ACL related debug messages.        |  |  |
| vacl  | Display VLAN ACL-related debug messages.          |  |  |
| vlmap | Display ACL VLAN-map-related debug messages.      |  |  |
| warn  | Display ACL warning-related debug messages.       |  |  |

Note

Though visible in the command-line help strings, the **stack** keyword is not supported.

**Defaults** Debugging is disabled.

Command Modes Privileged EXEC

| Command History | Release    | Modification                 |
|-----------------|------------|------------------------------|
|                 | 12.2(44)EY | This command was introduced. |

**Usage Guidelines** The **undebug platform acl** command is the same as the **no debug platform acl** command.

| <b>Related Commands</b> | Command        | Description                                                         |
|-------------------------|----------------|---------------------------------------------------------------------|
|                         | show debugging | Displays information about the types of debugging that are enabled. |

## debug platform backup interface

Use the **debug platform backup interface** privileged EXEC command to enable debugging of the Flex Links platform backup interface. Use the **no** form of this command to disable debugging.

debug platform backup interface

no debug platform backup interface

- **Command Default** Platform backup interface debugging is disabled.
- **Command Modes** Privileged EXEC

 Release
 Modification

 12.2(44)EY
 This command was introduced.

**Usage Guidelines** The **undebug platform backup interface** command is the same as the **no platform debug backup interface** command.

| <b>Related Commands</b> | Command        | Description                                                         |
|-------------------------|----------------|---------------------------------------------------------------------|
|                         | show debugging | Displays information about the types of debugging that are enabled. |

#### debug platform cfm

Use the **debug platform cfm** privileged EXEC command to enable debugging of the Ethernet Connectivity Fault Management (CFM) service. Use the **no** form of this command to disable debugging.

debug platform cfm

no debug platform cfm

- **Syntax Description** This command has no arguments or keywords.
- **Defaults** Debugging is disabled.
- Command Modes Privileged EXEC

| Command History | Release    | Modification                 |
|-----------------|------------|------------------------------|
|                 | 12.2(44)EY | This command was introduced. |

Usage Guidelines CFM is an end-to-end, per-service-instance, Ethernet layer operation, administration, and management (OAM) protocol. It provides connectivity monitoring, fault verification, and fault isolation for large Ethernet networks.

The undebug platform cfm command is the same as the no debug platform cfm command.

| <b>Related Commands</b> | Command        | Description                                                         |
|-------------------------|----------------|---------------------------------------------------------------------|
|                         | show debugging | Displays information about the types of debugging that are enabled. |

#### debug platform cpu-queues

#### debug platform cpu-queues

Use the **debug platform cpu-queues** privileged EXEC command to enable debugging of platform central processing unit (CPU) receive queues. Use the **no** form of this command to disable debugging.

debug platform cpu-queues {broadcast-q | cbt-to-spt-q | cpuhub-q | host-q | icmp-q | igmp-snooping-q | layer2-protocol-q | logging-q | remote-console-q | routing-protocol-q | rpffail-q | software-fwd-q | stp-q }

no debug platform cpu-queues {broadcast-q | cbt-to-spt-q | cpuhub-q | host-q | icmp-q | igmp-snooping-q | layer2-protocol-q | logging-q | remote-console-q | routing-protocol-q | rpffail-q | software-fwd-q | stp-q}

| Syntax Description | broadcast-q                         | Display debug messages about packets received by the broadcast queue.                                             |
|--------------------|-------------------------------------|----------------------------------------------------------------------------------------------------|
|                    | cbt-to-spt-q                        | Display debug messages about packets received by the core-based tree to shortest-path tree (cbt-to-spt) queue.    |
|                    | cpuhub-q                            | Display debug messages about packets received by the CPU heartbeat queue.                                         |
|                    | host-q                              | Display debug messages about packets received by the host queue.                                                  |
|                    | icmp-q                              | Display debug messages about packets received by the Internet Control Message<br>Protocol (ICMP) queue.           |
|                    | igmp-snooping-q                     | Display debug messages about packets received by the Internet Group<br>Management Protocol (IGMP)-snooping queue. |
|                    | layer2-protocol-q                   | Display debug messages about packets received by the Layer 2 protocol queue.                                      |
|                    | logging-q                           | Display debug messages about packets received by the logging queue.                                               |
|                    | remote-console-q                    | Display debug messages about packets received by the remote console queue.                                        |
|                    | routing-protocol-q                  | Display debug messages about packets received by the routing protocol queue.                                      |
|                    | rpffail-q                           | Display debug messages about packets received by the reverse path forwarding (RFP) failure queue.                 |
|                    | software-fwd-q                      | Debug packets received by the software forwarding queue.                                                          |
|                    | stp-q                               | Debug packets received by the Spanning Tree Protocol (STP) queue.                                                 |
| Defaults           | Debugging is disable                | d.                                                                                                    |
| Command Modes      | Privileged EXEC                     |                                                                                                    |
| Command History    | Release                             | Modification                                                                                                    |
|                    | 12.2(44)EY                          | This command was introduced.                                                                                      |
| Usage Guidelines   | The <b>undebug platfor</b> command. | rm cpu-queues command is the same as the no debug platform cpu-queues                                             |

| Related Commands | Command        | Description                                                         |
|------------------|----------------|---------------------------------------------------------------------|
|                  | show debugging | Displays information about the types of debugging that are enabled. |

#### debug platform dot1ad

# debug platform dot1ad

To enable debugging of IEEE 802.1ad tagging, use the **debug platform dot1ad** privileged EXEC command. To disable debugging, use the **no** form of the command.

debug platform dot1ad [error | events | receive | transmit]

no debug platform dot1ad [error | events | receive | transmit]

| Syntax Description | error Disp                                                                                                    | lays 802.1ad error messages.                               |
|--------------------|----------------------------------------------------------------------------------------------------|------------------------------------------------------------|
|                    | events Disp                                                                                                    | lays 802.1ad event debug messages.                         |
|                    | receive Disp                                                                                                    | lays 802.1ad receive debug messages.                       |
|                    | transmit Disp                                                                                                    | lays 802.1ad sent debug messages.                          |
| Defaults           | Debugging is disab                                                                                                    | led.                                                       |
| Command Modes      | Privileged EXEC                                                                                                    |                                                            |
| Command History    | Release                                                                                                    | Modification                                               |
|                    | 12.2(54)SE                                                                                                    | This command was introduced.                               |
| Usage Guidelines   | The <b>undebug platform dot1ad</b> command is the same as the <b>no debug platform dot1ad</b> command.<br>When you enter <b>debug platform dot1ad</b> with no keywords, all 802.1ad debug messages appear. |                                                            |
| Related Commands   | Command                                                                                                    | Description                                                |
|                    | show debugging                                                                                                    | Displays information about the enabled types of debugging. |
|                    |                                                                                                    |                                                            |

## debug platform dot1x

Use the **debug platform dot1x** privileged EXEC command to enable debugging of IEEE 802.1x events. Use the **no** form of this command to disable debugging.

debug platform dot1x {initialization | interface-configuration | rpc}

no debug platform dot1x {initialization | interface-configuration | rpc}

| Syntax Description | initialization               | Display IEEE 802.1x initialization sequence debug messages.        |
|--------------------|------------------------------|--------------------------------------------------------------------|
|                    | interface-configuration      | Display IEEE 802.1x interface configuration-related debug messages |
|                    | rpc                          | Display IEEE 802.1x remote procedure call (RPC) request debug      |
|                    |                              | messages.                                                          |
| Defaults           | Debugging is disabled.       |                                                                    |
| Command Modes      | Privileged EXEC              |                                                                    |
|                    | C                            |                                                                    |
|                    | Release                      | Modification                                                       |
| Command History    |                              | Modification This command was introduced.                          |
|                    | <b>Release</b><br>12.2(44)EY |                                                                    |
| Command History    | <b>Release</b><br>12.2(44)EY | This command was introduced.                                       |

## debug platform etherchannel

Use the **debug platform etherchannel** privileged EXEC command to enable debugging of platform-dependent EtherChannel events. Use the **no** form of this command to disable debugging.

debug platform etherchannel {init | link-up | rpc-detailed | rpc-generic | warnings}

no debug platform etherchannel {init | link-up | rpc-detailed | rpc-generic | warnings}

| Syntax Description               | init                                     | Display EtherChannel module initialization debug messages.                |
|----------------------------------|------------------------------------------|---------------------------------------------------------------------------|
|                                  | link-up                                  | Display EtherChannel link-up and link-down related debug messages.        |
|                                  | rpc-detailed                             | Display detailed EtherChannel remote procedure call (RPC) debug messages. |
|                                  | rpc-generic                              | Display EtherChannel RPC generic debug messages.                          |
|                                  | warnings                                 | Display EtherChannel warning debug messages.                              |
| Defaults                         | Debugging is dis                         | abled.                                                                    |
|                                  |                                          |                                                                           |
| Command Modes                    | Privileged EXEC                          |                                                                           |
|                                  | Privileged EXEC                          | Modification                                                              |
| Command Modes<br>Command History |                                          |                                                                           |
|                                  | <b>Release</b><br>12.2(44)EY             | Modification<br>This command was introduced.                              |
| Command History                  | Release<br>12.2(44)EY<br>The undebug pla | Modification                                                              |

#### debug platform forw-tcam

Use the **debug platform forw-tcam** privileged EXEC command to enable debugging of the forwarding ternary content addressable memory (TCAM) manager. Use the **no** form of this command to disable debugging.

debug platform forw-tcam [adjustment | allocate | audit | error | move | read | write]

no debug platform forw-tcam [adjustment | allocate | audit | error | move | read | write]

| Syntax Description                                   | adjustment                                                     | (Optional) Display TCAM manager adjustment debug messages.                                        |
|------------------------------------------------------|----------------------------------------------------------------|---------------------------------------------------------------------------------------------------|
|                                                      | allocate                                                       | (Optional) Display TCAM manager allocation debug messages.                                        |
|                                                      | audit                                                          | (Optional) Display TCAM manager audit messages.                                                   |
|                                                      | error                                                          | (Optional) Display TCAM manager error messages.                                                   |
|                                                      | move                                                           | (Optional) Display TCAM manager move messages.                                                    |
|                                                      | read                                                           | (Optional) Display TCAM manager read messages.                                                    |
|                                                      | write                                                          | (Optional) Display TCAM manager write messages.                                                   |
|                                                      |                                                                |                                                                                                   |
|                                                      |                                                                |                                                                                                   |
| efaults                                              | Debugging is disa                                              | bled.                                                                                             |
|                                                      |                                                                |                                                                                                   |
|                                                      |                                                                |                                                                                                   |
| <u> </u>                                             |                                                                |                                                                                                   |
| Command Modes                                        | Privileged EXEC                                                |                                                                                                   |
| command Modes                                        | Privileged EXEC                                                |                                                                                                   |
|                                                      | Privileged EXEC                                                | Modification                                                                                      |
|                                                      | Release                                                        | <b>Modification</b> This command was introduced.                                                  |
|                                                      |                                                                |                                                                                                   |
| command History                                      | <b>Release</b><br>12.2(44)EY                                   | This command was introduced.                                                                      |
| Command Modes<br>Command History<br>Jsage Guidelines | Release<br>12.2(44)EY<br>If you do not spec                    | This command was introduced.<br>ify a keyword, all forwarding TCAM manager debug messages appear. |
| Command History                                      | Release<br>12.2(44)EY<br>If you do not spec                    | This command was introduced.                                                                      |
| Command History                                      | Release<br>12.2(44)EY<br>If you do not spec<br>The undebug pla | This command was introduced.<br>ify a keyword, all forwarding TCAM manager debug messages appear. |
| Command History                                      | Release<br>12.2(44)EY<br>If you do not spec<br>The undebug pla | This command was introduced.<br>ify a keyword, all forwarding TCAM manager debug messages appear. |

#### debug platform ip arp inspection

Use the **debug platform ip arp inspection** privileged EXEC command to debug dynamic Address Resolution Protocol (ARP) inspection events. Use the **no** form of this command to disable debugging.

debug platform ip arp inspection {all | error | event | packet | rpc}

no debug platform ip arp inspection {all | error | event | packet | rpc}

| Syntax Description                  | all D                                                       | isplay all dynamic ARP inspection debug messages.                                                                 |
|-------------------------------------|-------------------------------------------------------------|----------------------------------------------------------------------------------------------------|
|                                     | error D                                                     | isplay dynamic ARP inspection error debug messages.                                                               |
|                                     | event D                                                     | isplay dynamic ARP inspection event debug messages.                                                               |
|                                     | packet D                                                    | isplay dynamic ARP inspection packet-related debug messages.                                                      |
|                                     | -                                                           | isplay dynamic ARP inspection remote procedure call (RPC) request debug essages.                                  |
| Defaults                            | Debugging is disabled.                                      |                                                                                                    |
|                                     |                                                             |                                                                                                    |
| Command Modes                       | Privileged EXEC                                             |                                                                                                    |
|                                     | Privileged EXEC                                             | Modification                                                                                                    |
| Command Modes<br>Command History    |                                                             | Modification<br>This command was introduced.                                                                      |
|                                     | <b>Release</b><br>12.2(44)EY                                |                                                                                                    |
| Command History<br>Usage Guidelines | Release<br>12.2(44)EY<br>The undebug platform               | This command was introduced.                                                                                      |
| Command History                     | Release 12.2(44)EY The undebug platforn inspection command. | This command was introduced.  a ip arp inspection command is the same as the no debug platform ip arp Description |

## debug platform ip dhcp

Use the **debug platform ip dhcp** privileged EXEC command to debug DHCP events. Use the **no** form of this command to disable debugging.

debug platform ip dhcp [all | error | event | packet | rpc]

no debug platform ip dhcp [all | error | event | packet | rpc]

| Syntax Description                  | all                                              | (Optional) Display all DHCP debug messages.                                                                                              |
|-------------------------------------|--------------------------------------------------|----------------------------------------------------------------------------------------------------|
|                                     | error                                            | (Optional) Display DHCP error debug messages.                                                                                            |
|                                     | event                                            | (Optional) Display DHCP event debug messages.                                                                                            |
|                                     | packet                                           | (Optional) Display DHCP packet-related debug messages.                                                                                   |
|                                     | грс                                              | (Optional) Display DHCP remote procedure call (RPC) request debug messages.                                                              |
| Defaults                            | Debugging is disabled.                           |                                                                                                    |
| Command Modes                       | Privileged EXEC                                  |                                                                                                    |
|                                     | Delegas                                          | Modification                                                                                                    |
| Command History                     | Release                                          | Mounication                                                                                                    |
| Command History                     | 12.2(44)EY                                       | This command was introduced.                                                                                                    |
| Command History<br>Usage Guidelines | 12.2(44)EY                                       |                                                                                                    |
| Usage Guidelines                    | 12.2(44)EY                                       | This command was introduced.                                                                                                    |
|                                     | 12.2(44)EY<br>The undebug platform ij            | This command was introduced.<br><b>p dhcp</b> command is the same as the <b>no debug platform ip dhcp</b> command.                       |
| Usage Guidelines                    | 12.2(44)EY<br>The undebug platform in<br>Command | This command was introduced.<br><b>p dhcp</b> command is the same as the <b>no debug platform ip dhcp</b> command.<br><b>Description</b> |

#### debug platform ip igmp snooping

Use the **debug platform ip igmp snooping** privileged EXEC command to enable debugging of platform-dependent Internet Group Management Protocol (IGMP) snooping. Use the **no** form of this command to disable debugging.

- debug platform ip igmp snooping {all | di | error | event | group | mgmt | pak | retry | rpc | warn }
- debug platform ip igmp snooping pak {*ip-address* | error | ipopt | leave| query | report | rx | svi | tx}

debug platform ip igmp snooping rpc [cfg | l3mm | misc | vlan]

no debug platform ip igmp snooping {all | di | error | event | group | mgmt | pak | retry | rpc | warn}

| Syntax Description | all                                 | Display all IGMP snooping debug messages.                                                   |
|--------------------|-------------------------------------|---------------------------------------------------------------------------------------------|
|                    | di                                  |                                                                                             |
|                    | ai                                  | Display IGMP snooping destination index (di) coordination remote procedure                  |
|                    |                                     | call (RPC) debug messages.                                                                  |
|                    | error                               | Display IGMP snooping error messages.                                                       |
|                    | event                               | Display IGMP snooping event debug messages.                                                 |
|                    | group                               | Display IGMP snooping group debug messages.                                                 |
|                    | mgmt                                | Display IGMP snooping management debug messages.                                            |
|                    | pak {ip-address                     | Display IGMP snooping packet event debug messages. The keywords have                        |
|                    | error   ipopt   leave               | these meanings:                                                                             |
|                    | query   report   rx  <br>svi   tx } | • <i>ip-address</i> —IP address of the IGMP group.                                          |
|                    | 2 · - · · · · ·                     | • error—Display IGMP snooping packet error debug messages.                                  |
|                    |                                     | • <b>ipopt</b> —Display IGMP snooping IP bridging options debug messages.                   |
|                    |                                     | • leave—Display IGMP snooping leave debug messages.                                         |
|                    |                                     | • query—Display IGMP snooping query debug messages.                                         |
|                    |                                     | • <b>report</b> —Display IGMP snooping report debug messages.                               |
|                    |                                     | • <b>rx</b> —Display IGMP snooping received packet debug messages.                          |
|                    |                                     | • <b>svi</b> —Display IGMP snooping switched virtual interface (SVI) packet debug messages. |
|                    |                                     | • <b>tx</b> —Display IGMP snooping sent packet debug messages.                              |
|                    | private-vlan                        | Display IGMP snooping private VLAN messages.                                                |
|                    | retry                               | Display IGMP snooping retry debug messages.                                                 |

|                  | rpc [cfg   l3mm   misc<br>  vlan]                       | Display IGMP snooping remote procedure call (RPC) event debug messages.<br>The keywords have these meanings: |
|------------------|---------------------------------------------------------|----------------------------------------------------------------------------------------------------|
|                  |                                                         | • cfg—(Optional) Display IGMP snooping RPC debug messages.                                                   |
|                  |                                                         | • <b>I3mm</b> —(Optional) IGMP snooping Layer 3 multicast router group RPC debug messages.                   |
|                  |                                                         | • <b>misc</b> —(Optional) IGMP snooping miscellaneous RPC debug messages.                                    |
|                  |                                                         | • vlan—(Optional) IGMP snooping VLAN assert RPC debug messages.                                              |
|                  | warn                                                    | Display IGMP snooping warning messages.                                                                      |
|                  |                                                         |                                                                                                    |
| Defaults         | Debugging is disabled.                                  |                                                                                                    |
| Command Modes    | Privileged EXEC                                         |                                                                                                    |
| Command History  | Release                                                 | Modification                                                                                                 |
|                  | 12.2(44)EY                                              | This command was introduced.                                                                                 |
| Usage Guidelines | The <b>undebug platform</b><br><b>snooping</b> command. | ip igmp snooping command is the same as the no debug platform ip igmp                                        |
| Related Commands | Command                                                 | Description                                                                                                  |
|                  | debug ip igmp                                           | Displays information about platform-independent IGMP snooping activity.                                      |
|                  | snooping                                                |                                                                                                    |

#### debug platform ip multicast

Use the **debug platform ip multicast** privileged EXEC command to enable debugging of IP multicast routing. Use the **no** form of this command to disable debugging.

debug platform ip multicast {acl-full-events | all | mdb | mdfs-rp-retry | midb | mroute-rp | resources | retry | rpf-throttle | snoop-events | software-forward | swidb-events | vlan-locks }

no debug platform ip multicast {acl-full-events | all | mdb | mdfs-rp-retry | midb | mroute-rp | resources | retry | rpf-throttle | snoop-events | software-forward | swidb-events | vlan-locks }

| Syntax Description | acl-full-events      | Display IP-multicast output ACL full debug messages.                                                                         |
|--------------------|----------------------|----------------------------------------------------------------------------------------------------|
|                    | all                  | Display all platform IP-multicast event debug messages.                                                                      |
|                    |                      | <b>Note</b> Using this command can degrade the performance of the switch.                                                    |
|                    | mdb                  | Display IP-multicast debug messages for multicast distributed fast switching (MDFS) multicast descriptor block (mdb) events. |
|                    | mdfs-rp-retry        | Display IP-multicast MDFS rendezvous point (RP) retry event debug messages.                                                  |
|                    | midb                 | Display IP-multicast MDFS multicast interface descriptor block (MIDB) debug messages.                                        |
|                    | mroute-rp            | Display IP-multicast RP event debug messages.                                                                                |
|                    | resources            | Display IP-multicast hardware resource debug messages.                                                                       |
|                    | retry                | Display IP-multicast retry processing event debug messages.                                                                  |
|                    | rpf-throttle         | Display IP-multicast reverse path forwarding (RPF) throttle event debug messages.                                            |
|                    | snoop-events         | Display IP-multicast IGMP snooping event debug messages.                                                                     |
|                    | software-forward     | Display IP-multicast software forwarding event debug messages.                                                               |
|                    | swidb-events         | Display IP-multicast MDFS software interface descriptor block (swidb) or global event debug messages.                        |
|                    | vlan-locks           | Display IP-multicast VLAN lock and unlock event debug messages.                                                              |
| Defaults           | Debugging is disable | d.                                                                                                    |
|                    |                      |                                                                                                    |
| Command Modes      | Privileged EXEC      |                                                                                                    |
| Command History    | Release              | Modification                                                                                                    |
|                    | 12.2(44)EY           | This command was introduced.                                                                                                 |
| Usage Guidelines   | The undebug platfor  | <b>rm ip multicast</b> command is the same as the <b>no debug platform ip multicast</b>                                      |

| Related Commands | Command        | Description                                                         |
|------------------|----------------|---------------------------------------------------------------------|
|                  | show debugging | Displays information about the types of debugging that are enabled. |

#### debug platform ip source-guard

Use the **debug platform ip source-guard** privileged EXEC command to debug IP source guard events. Use the **no** form of this command to disable debugging.

debug platform ip source-guard {all | error | event}

no debug platform ip source-guard {all | error | event}

| Syntax Description                  | all Di                                                    | splay all IP source-guard platform debug messages.                                                                                                    |
|-------------------------------------|-----------------------------------------------------------|----------------------------------------------------------------------------------------------------|
|                                     | error Di                                                  | splay IP source-guard platform error debug messages.                                                                                                    |
|                                     | event Di                                                  | splay IP source-guard platform event debug messages.                                                                                                    |
| Defaults                            | Debugging is disabled.                                    |                                                                                                    |
| command Modes                       | Privileged EXEC                                           |                                                                                                    |
|                                     |                                                           |                                                                                                    |
| Command History                     | Release                                                   | Modification                                                                                                    |
| Command History                     | Release<br>12.2(50)SE                                     | Modification This command was introduced.                                                                                                    |
| Command History<br>Usage Guidelines | 12.2(50)SE<br>The undebug platform<br>source-guard comman | This command was introduced.<br><b>This command was introduced.</b><br><b>This command was introduced.</b><br><b>This command was introduced.</b><br><b>This command was introduced.</b><br><b>This command was introduced.</b> |
|                                     | 12.2(50)SE<br>The <b>undebug platform</b>                 | This command was introduced.<br><b>This command was introduced.</b><br><b>This command was introduced.</b><br><b>This command was introduced.</b><br><b>This command was introduced.</b><br><b>This command was introduced.</b> |

#### debug platform ip unicast

Use the **debug platform ip unicast** privileged EXEC command to enable debugging of platform-dependent IP unicast routing. Use the **no** form of this command to disable debugging.

debug platform ip unicast {adjacency | all | arp | dhcp | errors | events | interface | mpath | registries | retry | route | rpc | standby | statistics}

no debug platform ip unicast {adjacency | all | arp | dhcp | errors | events | interface | mpath | registries | retry | route | rpc | standby | statistics}

| Syntax Description | adjacency  | Display IP unicast routing adjacency programming event debug messages.                                                                    |
|--------------------|------------|----------------------------------------------------------------------------------------------------|
|                    | all        | Display all platform IP unicast routing debug messages.                                                                                   |
|                    |            | <b>Note</b> Using this command can degrade the performance of the switch.                                                                 |
|                    | arp        | Display IP unicast routing Address Resolution Protocol (ARP) and ARP throttling debug messages.                                           |
|                    | dhcp       | Display IP unicast routing DHCP dynamic address-related event debug messages.                                                             |
|                    | errors     | Display all IP unicast routing error debug messages, including resource allocation failures.                                              |
|                    | events     | Display all IP unicast routing event debug messages, including registry and miscellaneous events.                                         |
|                    | interface  | Display IP unicast routing interface event debug messages.                                                                                |
|                    | mpath      | Display IP unicast routing multi-path adjacency programming event debug messages (present when performing equal or unequal cost routing). |
|                    | registries | Display IP unicast routing forwarding information database (FIB), adjacency add, update, and delete registry event debug messages.        |
|                    | retry      | Display IP unicast routing reprogram FIBs with ternary content addressable memory (TCAM) allocation failure debug messages.               |
|                    | route      | Display IP unicast routing FIB TCAM programming event debug messages.                                                                     |
|                    | rpc        | Display IP unicast routing Layer 3 unicast remote procedure call (RPC) interaction debug messages.                                        |
|                    | standby    | Display IP unicast routing standby event debug messages, helpful in troubleshooting Hot Standby Routing Protocol (HSRP) issues.           |
|                    | statistics | Display IP unicast routing statistics gathering-related event debug messages.                                                             |
|                    | table      | Display IP unicast routing IPv4 table debug messages.                                                                                     |
|                    | vrf        | Display IP unicast routing VRF debug messages.                                                                                            |

Command Modes Privileged EXEC

| Command History  | Release              | Modification                                                                                |
|------------------|----------------------|---------------------------------------------------------------------------------------------|
|                  | 12.2(44)EY           | This command was introduced.                                                                |
| Usage Guidelines | The undebug platform | <b>n ip unicast</b> command is the same as the <b>no debug platform ip unicast</b> command. |
| Related Commands | Command              | Description                                                                                 |
|                  | show debugging       | Displays information about the types of debugging that are enabled.                         |

## debug platform ipc

Use the **debug platform ipc** privileged EXEC command to enable debugging of the platform-dependent Interprocess Communication (IPC) Protocol. Use the **no** form of this command to disable debugging.

debug platform ipc {all | init | receive | send | trace}

no debug platform {all | init | receive | send | trace}

| Syntax Description                   | all            | Display all platform IPC debug messages.                                                   |
|--------------------------------------|----------------|--------------------------------------------------------------------------------------------|
|                                      |                | Note Using this command can degrade the performance of the switch.                         |
|                                      | init           | Display debug messages related to IPC initialization.                                      |
|                                      | receive        | Display IPC traces each time an IPC packet is received by the switch.                      |
|                                      | send           | Display IPC traces each time an IPC packet is sent by the switch.                          |
|                                      |                | Display IPC trace debug messages, tracing the code path as the IPC functions are executed. |
| Defaults                             | Debugging is d | isabled.                                                                                   |
| Command Modes                        | Privileged EXI | 2C                                                                                         |
| Command History                      | Release        | Modification                                                                               |
|                                      | 12.2(44)EY     | This command was introduced.                                                               |
| Usage Guidelines<br>Related Commands | The undebug j  | platform ipc command is the same as the <b>no debug platform ipc</b> .<br>Description      |
| neialeu commanus                     | show debuggi   | •                                                                                          |
|                                      |                |                                                                                            |

# debug platform led

Use the **debug platform led** privileged EXEC command to enable debugging of light-emitting diode (LED) actions. Use the **no** form of this command to disable debugging.

debug platform led {generic | signal}

no debug platform led {generic | signal}

| Syntax Description | generic        | Display LED generic action debug messages.                                   |
|--------------------|----------------|------------------------------------------------------------------------------|
|                    | signal         | Display LED signal bit map debug messages.                                   |
|                    |                |                                                                              |
|                    |                |                                                                              |
| Note               | Though visible | in the command-line help strings, the <b>stack</b> keyword is not supported. |
|                    |                |                                                                              |
| Defaults           | Debugging is d | isabled.                                                                     |
| Command Modes      | Privileged EXI | 3C                                                                           |
|                    |                |                                                                              |
| Command History    | Release        | Modification                                                                 |
| oommanu mistory    | norouoo        |                                                                              |
| oommand mistory    | 12.2(44)EY     | This command was introduced.                                                 |
| oommunu mistory    |                | This command was introduced.                                                 |
| Usage Guidelines   | 12.2(44)EY     | This command was introduced.                                                 |
|                    | 12.2(44)EY     |                                                                              |

#### debug platform matm

Use the **debug platform matm** privileged EXEC command to enable debugging of platform-dependent MAC address management. Use the **no** form of this command to disable debugging.

debug platform matm {aging | all | ec-aging | errors | learning | rpc | secure-address | warnings }

no debug platform matm {aging | all | ec-aging | errors | learning | rpc | secure-address | warnings}

| Syntax Description                   | aging            | Display MAC address aging debug messages.                                          |
|--------------------------------------|------------------|------------------------------------------------------------------------------------|
|                                      | all              | Display all platform MAC address management event debug messages.                  |
|                                      | ec-aging         | Display EtherChannel address aging-related debug messages.                         |
|                                      | errors           | Display MAC address management error messages.                                     |
|                                      | learning         | Display MAC address management address-learning debug messages.                    |
|                                      | rpc              | Display MAC address management remote procedure call (RPC) related debug messages. |
|                                      | secure-address   | Display MAC address management secure address learning debug messages.             |
|                                      | warning          | Display MAC address management warning messages.                                   |
| Command Modes                        | Privileged EXEC  | Modification                                                                       |
| communia motory                      | 12.2(44)EY       | This command was introduced.                                                       |
| Usage Guidelines<br>Related Commands | The undebug plat | form matm command is the same as the no debug platform matm command.               |
| Related Commands                     |                  | Description                                                                        |
|                                      | debug matm       | Displays information about platform-independent MAC address management.            |
|                                      | show debugging   | Displays information about the types of debugging that are enabled.                |
|                                      |                  |                                                                                    |

B-59

# debug platform messaging application

Use the **debug platform messaging application** privileged EXEC command to enable debugging of application messaging activity. Use the **no** form of this command to disable debugging.

debug platform messaging application {all | badpak | cleanup | events | memerr | messages | usererr}

no debug platform messaging application {all | badpak | cleanup | events | memerr | messages | usererr}

| Syntax Description                                | all                                                 | Display all application-messaging debug messages.                                                               |
|---------------------------------------------------|-----------------------------------------------------|----------------------------------------------------------------------------------------------------|
|                                                   | badpak                                              | Display bad-packet debug messages.                                                                              |
|                                                   | cleanup                                             | Display clean-up debug messages.                                                                                |
|                                                   | events                                              | Display event debug messages.                                                                                   |
|                                                   | memerr                                              | Display memory-error debug messages.                                                                            |
|                                                   | messages                                            | Display application-messaging debug messages.                                                                   |
|                                                   | usererr                                             | Display user-error debug messages.                                                                              |
|                                                   |                                                     |                                                                                                    |
| Note                                              | Though visible in the                               | command-line help strings, the <b>stackchg</b> keyword is not supported.                                        |
|                                                   |                                                     |                                                                                                    |
| faults                                            |                                                     |                                                                                                    |
| endunts                                           | Debugging is disable                                | d.                                                                                                    |
|                                                   | Debugging is disabled<br>Privileged EXEC            | d.                                                                                                    |
| mmand Modes                                       |                                                     | d.<br>Modification                                                                                              |
| ommand Modes                                      | Privileged EXEC                                     |                                                                                                    |
| ommand Modes<br>ommand History<br>sage Guidelines | Privileged EXEC          Release         12.2(44)EY | Modification This command was introduced. rm messaging application command is the same as the no debug platform |
| ommand Modes<br>ommand History                    | Privileged EXEC          Release         12.2(44)EY | Modification This command was introduced. rm messaging application command is the same as the no debug platform |

#### debug platform phy

Use the **debug platform phy** privileged EXEC command to enable debugging of PHY driver information. Use the **no** form of this command to disable debugging.

debug platform phy {automdix | cablediag | dual-purpose | flcd {configure | ipc | iter | trace} | flowcontrol | forced | init-seq | link-status | read | sfp | show-controller | speed | write}

no debug platform phy {automdix | cablediag | dual-purpose | flcd {configure | ipc | iter | trace} | flowcontrol | forced | init-seq | link-status | read | sfp | show-controller | speed | write}

| ntax Description | automdix                | Display PHY automatic medium-dependent interface crossover                      |
|------------------|-------------------------|---------------------------------------------------------------------------------|
|                  |                         | (Auto-MDIX) debug messages.                                                     |
|                  | cablediag               | Display PHY cable-diagnostic debug messages.                                    |
|                  | dual-purpose            | Display dual-purpose PHY events.                                                |
|                  | flcd {configure   ipc   | Display PHY FLCD debug messages. The keywords have these meanings:              |
|                  | iter   trace}           | • <b>configure</b> —Display PHY configure debug messages.                       |
|                  |                         | • <b>ipc</b> —Display Interprocess Communication Protocol (IPC) debug messages. |
|                  |                         | • iter—Display iter debug messages.                                             |
|                  |                         | • <b>trace</b> —Display trace debug messages.                                   |
|                  | flowcontrol             | Display PHY flowcontrol debug messages.                                         |
|                  | forced                  | Display PHY forced-mode debug messages.                                         |
|                  | init-seq                | Display PHY initialization-sequence debug messages.                             |
|                  | link-status             | Display PHY link-status debug messages.                                         |
|                  | read                    | Display PHY-read debug messages.                                                |
|                  | sfp                     | Display PHY small form-factor pluggable (SFP) modules debug messages            |
|                  | show-controller         | Display PHY show-controller debug messages.                                     |
|                  | speed                   | Display PHY speed-change debug messages.                                        |
|                  | write                   | Display PHY-write debug messages.                                               |
| •                |                         |                                                                                 |
|                  |                         |                                                                                 |
| Note             | Although visible in the | command-line help, the <b>xenpak</b> keyword is not supported.                  |

**Defaults** Debugging is disabled.

#### Command Modes Privileged EXEC

| Command History | Release    | Modification                 |
|-----------------|------------|------------------------------|
|                 | 12.2(44)EY | This command was introduced. |

**Usage Guidelines** The **undebug platform phy** command is the same as the **no debug platform phy** command.

| Related Commands | Command        | Description                                                         |
|------------------|----------------|---------------------------------------------------------------------|
|                  | show debugging | Displays information about the types of debugging that are enabled. |

#### debug platform pm

Use the **debug platform pm** privileged EXEC command to enable debugging of the platform-dependent port manager software module. Use the **no** form of this command to disable debugging.

- debug platform pm {all | counters | errdisable | etherchnl | exceptions | hpm-events | idb-events | if-numbers | ios-events | link-status | platform | pm-events | pm-vectors [detail] | rpc [general | oper-info | state | vectors | vp-events] | soutput | sync | vlans}
- no debug platform pm {all | counters | errdisable | etherchnl | exceptions | hpm-events | idb-events | if-numbers | ios-events | link-status | platform | pm-events | pm-vectors [detail] | rpc [general | oper-info | state | vectors | vp-events] | soutput | sync | vlans }

| ntax Description | all                                 | Display all port-manager debug messages.                                                    |
|------------------|-------------------------------------|---------------------------------------------------------------------------------------------|
|                  | counters                            | Display counters for remote procedure call (RPC) debug messages.                            |
|                  | errdisable                          | Display error-disabled related-events debug messages.                                       |
|                  | etherchnl                           | Display EtherChannel related-events debug messages.                                         |
|                  | exceptions                          | Display system exception debug messages.                                                    |
|                  | hpm-events                          | Display platform port-manager event debug messages.                                         |
|                  | idb-events                          | Display interface descriptor block (IDB) related-events debug messages.                     |
|                  | if-numbers                          | Display interface-number translation-event debug messages.                                  |
|                  | ios-events                          | Display IOS event debug messages.                                                           |
|                  | link-status                         | Display interface link-detection event debug messages.                                      |
|                  | platform                            | Display port-manager function-event debug messages.                                         |
|                  | pm-events                           | Display port manager event debug messages.                                                  |
|                  | pm-vectors [detail]                 | Display port-manager vector-related-event debug messages. The keyword has this meaning:     |
|                  |                                     | • <b>detail</b> —Display vector-function details.                                           |
|                  | rpc [general  <br>oper-info   state | Display RPC related-event debug messages. The keywords have these meanings:                 |
|                  | vectors   vp-events]                | • general—(Optional) Display RPC general events.                                            |
|                  |                                     | • <b>oper-info</b> —(Optional) Display operational- and informational-related RPC messages. |
|                  |                                     | • <b>state</b> —(Optional) Display administrative- and operational-related RPC messages.    |
|                  |                                     | • vectors—(Optional) Display vector-related RPC messages.                                   |
|                  |                                     | • <b>vp-events</b> —(Optional) Display virtual ports related-events RP messages.            |
|                  | soutput                             | Display IDB output vector event debug messages.                                             |
|                  | sync                                | Display operational synchronization and VLAN line-state event debug messages.               |
|                  | vlans                               | Display VLAN creation and deletion event debug messages.                                    |

<u>Note</u>

Though visible in the command-line help strings, the **stack-manager** keyword is not supported.

| Defaults         | Debugging is disabled.      |                                                                           |
|------------------|-----------------------------|---------------------------------------------------------------------------|
| Command Modes    | Privileged EXEC             |                                                                           |
| Command History  | Release                     | Modification                                                              |
|                  | 12.2(44)EY                  | This command was introduced.                                              |
| Usage Guidelines | The <b>undebug platform</b> | <b>pm</b> command is the same as the <b>no debug platform pm</b> command. |
| Related Commands | Command                     | Description                                                               |
|                  | show debugging              | Displays information about the types of debugging that are enabled.       |
|                  |                             |                                                                           |

#### debug platform policer cpu uni-eni

Use the **debug platform policer cpu uni-eni** privileged EXEC command to enable debugging of the control-plane policer for user network interfaces (UNIs) and enhanced network interfaces (ENIs). This command displays information messages when any changes are made to CPU protection. Use the **no** form of this command to disable debugging.

debug platform policer cpu uni-eni

no debug platform policer cpu uni-eni

| Syntax Description      | This command has no ar       | guments or keywords.                                                                                                    |
|-------------------------|------------------------------|----------------------------------------------------------------------------------------------------|
| Defaults                | Debugging is disabled.       |                                                                                                    |
| Command Modes           | Privileged EXEC              |                                                                                                    |
| Command History         | Release                      | Modification                                                                                                    |
|                         | 12.2(44)EY                   | This command was introduced.                                                                                               |
| Usage Guidelines        | <b>cpu uni-eni</b> command.  | policer cpu uni-eni command is the same as the no debug platform policer                                                   |
| <b>Related Commands</b> | Command                      | Description                                                                                                    |
|                         | show debugging               | Displays information about the types of debugging that are enabled.                                                        |
|                         | show platform policer<br>cpu | Displays control plane policer statistics per feature or the indexes and the corresponding feature for the specified port. |
|                         |                              |                                                                                                    |

#### debug platform port-asic

Use the **debug platform port-asic** privileged EXEC command to enable debugging of the port application-specific integrated circuit (ASIC) driver. Use the **no** form of this command to disable debugging.

debug platform port-asic {interrupt | periodic | read | write}

no debug platform port-asic {interrupt | periodic | read | write}

| Syntax Description | interrupt                    | Display port-ASIC interrupt-related function debug messages. |
|--------------------|------------------------------|--------------------------------------------------------------|
|                    | periodic                     | Display port-ASIC periodic-function-call debug messages.     |
|                    | read                         | Display port-ASIC read debug messages.                       |
|                    | write                        | Display port-ASIC write debug messages.                      |
| Defaults           | Debugging is disabled        | 1.                                                           |
|                    |                              |                                                              |
| Command Modes      | Privileged EXEC              |                                                              |
|                    | Release                      | Modification                                                 |
| Command Modes      |                              | Modification<br>This command was introduced.                 |
| Command History    | <b>Release</b><br>12.2(44)EY |                                                              |
|                    | <b>Release</b><br>12.2(44)EY | This command was introduced.                                 |

#### debug platform port-security

Use the **debug platform port-security** privileged EXEC command to enable debugging of platform-dependent port-security information. Use the **no** form of this command to disable debugging.

debug platform port-security {add | aging | all | delete | errors | rpc | warnings}

no debug platform port-security {add | aging | all | delete | errors | rpc | warnings}

| Syntax Description | add                                  | Display secure address addition debug messages.                            |
|--------------------|--------------------------------------|----------------------------------------------------------------------------|
| Syntax Description |                                      |                                                                            |
|                    | aging                                | Display secure address aging debug messages.                               |
|                    | all                                  | Display all port-security debug messages.                                  |
|                    | delete                               | Display secure address deletion debug messages.                            |
|                    | errors                               | Display port-security error debug messages.                                |
|                    | rpc                                  | Display remote procedure call (RPC) debug messages.                        |
|                    | warnings                             | Display warning debug messages.                                            |
| Defaults           | Debugging is disabled.               |                                                                            |
| Command Modes      | Privileged EXEC                      |                                                                            |
| Command History    | Release                              | Modification                                                               |
|                    | 12.2(44)EY                           | This command was introduced.                                               |
| Usage Guidelines   | The <b>undebug platforn</b> command. | n port-security command is the same as the no debug platform port-security |
|                    |                                      |                                                                            |
| Related Commands   | Command                              | Description                                                                |

## debug platform qos-acl-tcam

Use the **debug platform qos-acl-tcam** privileged EXEC command to enable debugging of the quality of service (QoS) and access control list (ACL) ternary content addressable memory (TCAM) manager software. Use the **no** form of this command to disable debugging.

- debug platform qos-acl-tcam {all | ctcam | errors | labels | mask | ms-entry | ms-mask | rpc | tcam}
- no debug platform qos-acl-tcam {all | ctcam | errors | labels | mask | ms-entry | ms-mask | rpc | tcam}

| Syntax Description                           | all                                                 | Display all QoS and ACL TCAM (QATM) manager debug messages.             |
|----------------------------------------------|-----------------------------------------------------|-------------------------------------------------------------------------|
|                                              | ctcam                                               | Display Cisco TCAM (CTCAM) related-events debug messages.               |
|                                              | errors                                              | Display QATM error-related-events debug messages.                       |
|                                              | labels                                              | Display QATM label-related-events debug messages.                       |
|                                              | mask                                                | Display QATM mask-related-events debug messages.                        |
|                                              | ms-entry                                            | Display QATM MS-entry-related-events debug messages.                    |
|                                              | ms-mask                                             | Display QATM MS-mask-related-events debug messages.                     |
|                                              | rpc                                                 | Display QATM remote procedure call (RPC) related-events debug messages. |
|                                              | tcam                                                | Display QATM TCAM-related events debug messages.                        |
| )efaults                                     | Debugging is disabl                                 | ed                                                                      |
|                                              | Debugging is disabl                                 | led.                                                                    |
| Command Modes                                |                                                     | led.<br>Modification                                                    |
| Defaults<br>Command Modes<br>Command History | Privileged EXEC                                     |                                                                         |
| Command Modes<br>Command History             | Privileged EXEC Release 12.2(44)EY                  | Modification<br>This command was introduced.                            |
| Command Modes                                | Privileged EXEC          Release         12.2(44)EY | Modification                                                            |

#### debug platform qos-manager

Use the **debug platform qos-manager** privileged EXEC command to enable debugging of the quality of service (QoS) manager software. Use the **no** form of this command to disable debugging.

debug platform qos-manager {all | event | verbose}

no debug platform qos-manager {all | event | verbose}

| Syntax Description                   | all                                | Display all QoS manager debug messages.                                              |
|--------------------------------------|------------------------------------|--------------------------------------------------------------------------------------|
|                                      | event                              | Display QoS manager events debug messages.                                           |
|                                      | verbose                            | Display detailed QoS manager debug messages.                                         |
| Defaults                             | Debugging is disable               | ed.                                                                                  |
| Command Modes                        | Privileged EXEC                    |                                                                                      |
| Command History                      | Release                            | Modification                                                                         |
|                                      | 12.2(44)EY                         | This command was introduced.                                                         |
|                                      |                                    |                                                                                      |
| Usage Guidelines                     | The <b>undebug platfo</b> command. | orm qos-manager command is the same as the no debug platform qos-manager             |
| Usage Guidelines<br>Related Commands |                                    | orm qos-manager command is the same as the no debug platform qos-manager Description |

**Command Modes** Privileged EXEC

**Syntax Description** 

Defaults

**Command History** Release Modification 12.2(44)EY This command was introduced.

**Usage Guidelines** The undebug platform remote-commands command is the same as the no debug platform remote-commands command.

| Related Commands | Command        | Description                                                         |
|------------------|----------------|---------------------------------------------------------------------|
|                  | show debugging | Displays information about the types of debugging that are enabled. |

# debug platform remote-commands

Debugging is disabled.

Use the debug platform remote-commands privileged EXEC command to enable debugging of remote commands. Use the **no** form of this command to disable debugging.

debug platform remote-commands

debug platform remote-commands

no debug platform remote-commands

This command has no arguments or keywords.

|      | Description                                                         |  |  |  |
|------|---------------------------------------------------------------------|--|--|--|
| ging | Displays information about the types of debugging that are enabled. |  |  |  |
|      |                                                                     |  |  |  |
|      |                                                                     |  |  |  |
|      |                                                                     |  |  |  |
|      |                                                                     |  |  |  |
|      |                                                                     |  |  |  |
|      |                                                                     |  |  |  |
|      |                                                                     |  |  |  |
|      |                                                                     |  |  |  |
|      |                                                                     |  |  |  |
|      |                                                                     |  |  |  |
|      |                                                                     |  |  |  |

#### debug platform rep

Use the **debug platform rep** privileged EXEC command to enable debugging of Resilient Ethernet Protocol (REP). Use the **no** form of this command to disable debugging.

debug platform rep

no debug platform rep

| Syntax Description | This command has no arguments or keywords. |
|--------------------|--------------------------------------------|
|--------------------|--------------------------------------------|

- **Defaults** Debugging is disabled.
- **Command Modes** Privileged EXEC

Command HistoryReleaseModification12.2(44)EYThis command was introduced.

**Usage Guidelines** The **undebug platform rep** command is the same as the **no debug platform rep** command.

| <b>Related Commands</b> | Command        | Description                                                         |
|-------------------------|----------------|---------------------------------------------------------------------|
|                         | show debugging | Displays information about the types of debugging that are enabled. |

B-71

#### debug platform resource-manager

Use the **debug platform resource-manager** privileged EXEC command to enable debugging of the resource manager software. Use the **no** form of this command to disable debugging.

debug platform resource-manager {all | dm | erd | errors | madmed | sd | stats | vld}

no debug platform resource-manager {all | dm | erd | errors | madmed | sd | stats | vld}

| Syntax Description                           | all                                                 | Display all resource manager debug messages.                                                                                 |
|----------------------------------------------|-----------------------------------------------------|----------------------------------------------------------------------------------------------------|
| -                                            | dm                                                  | Display destination-map debug messages.                                                                                      |
|                                              | erd                                                 | Display equal-cost-route descriptor-table debug messages.                                                                    |
|                                              | errors                                              | Display error debug messages.                                                                                                |
|                                              | madmed                                              | Display the MAC address descriptor table and multi-expansion descriptor table debug messages.                                |
|                                              | sd                                                  | Display the station descriptor table debug messages.                                                                         |
|                                              | stats                                               | Display statistics debug messages.                                                                                           |
|                                              | vld                                                 | Display the VLAN-list descriptor debug messages.                                                                             |
| Detaults                                     | Debugging is disal                                  | oled.                                                                                                    |
| Command Modes                                | Privileged EXEC                                     |                                                                                                    |
| Defaults<br>Command Modes<br>Command History | Privileged EXEC                                     | Modification This command was introduced.                                                                                    |
| Command Modes                                | Privileged EXEC Release 12.2(44)EY                  | Modification         This command was introduced.         form resource-manager command is the same as the no debug platform |
| Command Modes<br>Command History             | Privileged EXEC Release 12.2(44)EY The undebug plat | Modification         This command was introduced.         form resource-manager command is the same as the no debug platform |

#### debug platform snmp

Use the **debug platform snmp** privileged EXEC command to enable debugging of the platform-dependent Simple Network Management Protocol (SNMP) software. Use the **no** form of this command to disable debugging.

#### debug platform snmp

no debug platform snmp

| Syntax Description | This command has no | arguments or keywords. |
|--------------------|---------------------|------------------------|
|--------------------|---------------------|------------------------|

**Defaults** Debugging is disabled.

**Command Modes** Privileged EXEC

| Command History | Release    | Modification                 |
|-----------------|------------|------------------------------|
|                 | 12.2(44)EY | This command was introduced. |

**Usage Guidelines** The **undebug platform snmp** command is the same as the **no debug platform snmp** command.

| <b>Related Commands</b> | Command        | Description                                                         |
|-------------------------|----------------|---------------------------------------------------------------------|
|                         | show debugging | Displays information about the types of debugging that are enabled. |

#### OL-29299-01

# debug platform span

Use the **debug platform span** privileged EXEC command to enable debugging of the platform-dependent Switched Port Analyzer (SPAN) software. Use the **no** form of this command to disable debugging.

#### debug platform span

no debug platform span

| Syntax Description This command has no arguments or keywo | ords. |
|-----------------------------------------------------------|-------|
|-----------------------------------------------------------|-------|

**Defaults** Debugging is disabled.

**Command Modes** Privileged EXEC

| Command History | Release    | Modification                 |
|-----------------|------------|------------------------------|
|                 | 12.2(44)EY | This command was introduced. |

**Usage Guidelines** The **undebug platform span** command is the same as the **no debug platform span** command.

| <b>Related Commands</b> | Command        | Description                                                         |
|-------------------------|----------------|---------------------------------------------------------------------|
|                         | show debugging | Displays information about the types of debugging that are enabled. |

# debug platform supervisor-asic

Use the **debug platform supervisor-asic** privileged EXEC command to enable debugging of the supervisor application-specific integrated circuit (ASIC). Use the **no** form of this command to disable debugging.

debug platform supervisor-asic {all | errors | receive | send}

no debug platform supervisor-asic {all | errors | receive | send}

| Syntax Description                   | all                                               | Display all supervisor-ASIC event debug messages.                                  |
|--------------------------------------|---------------------------------------------------|------------------------------------------------------------------------------------|
|                                      | errors                                            | Display the supervisor-ASIC error debug messages.                                  |
|                                      | jumbo                                             | Display the supervisor-ASIC jumbo debug messages.                                  |
|                                      | receive                                           | Display the supervisor-ASIC receive debug messages.                                |
|                                      | send                                              | Display the supervisor-ASIC send debug messages.                                   |
| Defaults                             | Debugging is disabled                             | 1                                                                                  |
|                                      | 2 00 055 115 10 0150010                           |                                                                                    |
| Command Modes                        | Privileged EXEC                                   |                                                                                    |
| Command History                      | Release                                           | Modification                                                                       |
|                                      | 12.2(44)EY                                        | This command was introduced.                                                       |
|                                      |                                                   |                                                                                    |
| Usage Guidelines                     | The <b>undebug platfor</b><br>supervisor-asic com | <b>m supervisor-asic</b> command is the same as the <b>no debug platform</b> nand. |
| Usage Guidelines<br>Related Commands |                                                   |                                                                                    |

# debug platform sw-bridge

Use the **debug platform sw-bridge** privileged EXEC command to enable debugging of the software bridging function. Use the **no** form of this command to disable debugging.

debug platform sw-bridge {broadcast | control | multicast | packet | unicast}

no debug platform sw-bridge {broadcast | control | multicast | packet | unicast}

| Syntax Description                  | broadcast                                                 | Display broadcast-data debug messages.         |
|-------------------------------------|-----------------------------------------------------------|------------------------------------------------|
|                                     | control                                                   | Display protocol-packet debug messages.        |
|                                     | multicast                                                 | Display multicast-data debug messages.         |
|                                     | packet                                                    | Display sent and received data debug messages. |
|                                     | unicast                                                   | Display unicast-data debug messages.           |
|                                     |                                                           |                                                |
|                                     |                                                           |                                                |
| Defaults                            | Debugging is disabled.                                    |                                                |
|                                     |                                                           |                                                |
| Command Modes                       | Privileged EXEC                                           |                                                |
|                                     |                                                           |                                                |
|                                     | C                                                         |                                                |
|                                     |                                                           |                                                |
| Command History                     | Release                                                   | Modification                                   |
|                                     |                                                           | Modification This command was introduced.      |
|                                     | Release                                                   |                                                |
| Command History                     | <b>Release</b><br>12.2(44)EY                              | This command was introduced.                   |
|                                     | Release<br>12.2(44)EY<br>The undebug platform             |                                                |
| Command History                     | <b>Release</b><br>12.2(44)EY                              | This command was introduced.                   |
| Command History<br>Usage Guidelines | Release<br>12.2(44)EY<br>The undebug platform<br>command. | This command was introduced.                   |
| Command History                     | Release<br>12.2(44)EY<br>The undebug platform             | This command was introduced.                   |

## debug platform tcam

Use the **debug platform tcam** privileged EXEC command to enable debugging of ternary content addressable memory (TCAM) access and lookups. Use the **no** form of this command to disable debugging.

debug platform tcam {log | read | search | write} debug platform tcam log l2 {acl {input | output} | local | qos } debug platform tcam log l3 {acl {input | output} | local | qos | secondary} debug platform tcam read {reg | ssram | tcam} debug platform tcam search debug platform tcam write {forw-ram | reg | tcam} no debug platform tcam log l2 {acl {input | output} | local | qos | secondary} no debug platform tcam log l3 {acl {input | output} | local | qos | secondary} no debug platform tcam log l3 {acl {input | output} | local | qos | secondary} no debug platform tcam read {reg | ssram | tcam} no debug platform tcam search no debug platform tcam read {reg | ssram | tcam} no debug platform tcam search no debug platform tcam search

| Syntax Description | log l2 {acl {input   output}  <br>local   qos}         | Display Layer 2 field-based CAM look-up type debug messages. The keywords have these meanings: |
|--------------------|--------------------------------------------------------|------------------------------------------------------------------------------------------------|
|                    |                                                        | • acl {input   output}—Display input or output ACL look-up debug messages.                     |
|                    |                                                        | • <b>local</b> —Display local forwarding look-up debug messages.                               |
|                    |                                                        | • <b>qos</b> —Display classification and quality of service (QoS) look-up debug messages.      |
|                    | 13 {acl {input   output}  <br>local   qos   secondary} | Display Layer 3 field-based CAM look-up type debug messages. The keywords have these meanings: |
|                    |                                                        | • acl {input   output}—Display input or output ACL look-up debug messages.                     |
|                    |                                                        | • <b>local</b> —Display local forwarding look-up debug messages.                               |
|                    |                                                        | • <b>qos</b> —Display classification and quality of service (QoS) look-up debug messages.      |
|                    |                                                        | <ul> <li>secondary—Display secondary forwarding look-up debug messages.</li> </ul>             |

|                                             | read {reg   ssram   tcam}                                                                                                    | Display TCAM-read debug messages. The keywords have these meanings:                             |
|---------------------------------------------|----------------------------------------------------------------------------------------------------|-------------------------------------------------------------------------------------------------|
|                                             |                                                                                                    | • <b>reg</b> —Display TCAM-register read debug messages.                                        |
|                                             |                                                                                                    | • <b>ssram</b> —Display synchronous static RAM (SSRAM)-read debug messages.                     |
|                                             |                                                                                                    | • tcam—Display TCAM-read debug messages.                                                        |
|                                             | search                                                                                                    | Display supervisor-initiated TCAM-search results debug messages.                                |
|                                             | write {forw-ram   reg  <br>tcam}                                                                                                    | Display TCAM-write debug messages. The keywords have these meanings:                            |
|                                             |                                                                                                    | forw-ram—Display forwarding-RAM write debug messages.                                           |
|                                             |                                                                                                    | reg—Display TCAM-register write debug messages.                                                 |
|                                             |                                                                                                    | tcam—Display TCAM-write debug messages.                                                         |
|                                             |                                                                                                    |                                                                                                 |
| <br>Note                                    | Though visible in the comn secondary } keywords are r                                                                                                    | nand-line help strings, the log l3 ipv6 {acl {input   output}   local   qos  <br>not supported. |
|                                             | -                                                                                                    |                                                                                                 |
| Defaults                                    | secondary} keywords are r                                                                                                    |                                                                                                 |
| efaults<br>command Modes                    | secondary} keywords are r<br>Debugging is disabled.<br>Privileged EXEC                                                                                        |                                                                                                 |
| Note Defaults Command Modes Command History | secondary} keywords are r<br>Debugging is disabled.<br>Privileged EXEC<br>Release                                                                             | iot supported.                                                                                  |
| Defaults<br>Command Modes                   | secondary} keywords are r<br>Debugging is disabled.<br>Privileged EXEC<br>Release N<br>12.2(44)EY T                                                           | not supported.                                                                                  |
| Defaults<br>Command Modes                   | secondary} keywords are r<br>Debugging is disabled.<br>Privileged EXEC<br>Release         M           12.2(44)EY         T           The undebug platform tca | Not supported.   Modification This command was introduced.                                      |

# debug platform udld

Use the **debug platform udld** privileged EXEC command to enable debugging of the platform-dependent UniDirectional Link Detection (UDLD) software. Use the **no** form of this command to disable debugging.

debug platform udld [all | error | rpc {events | messages}]

no debug platform udld [all | error | rpc {events | messages}]

| Syntax Description | all                         | (Optional) Display all UDLD debug messages.                       |
|--------------------|-----------------------------|-------------------------------------------------------------------|
|                    | error                       | (Optional) Display error condition debug messages.                |
|                    | rpc {events   message       |                                                                   |
|                    |                             | The keywords have these meanings:                                 |
|                    |                             | • events—Display UDLD RPC events.                                 |
|                    |                             | • messages—Display UDLD RPC messages.                             |
|                    |                             |                                                                   |
| Defaults           | Debugging is disabled.      |                                                                   |
|                    |                             |                                                                   |
| Command Modes      | Privileged EXEC             |                                                                   |
| 0                  | Delesse                     |                                                                   |
| Command History    | Release                     | Modification                                                      |
|                    | 12.2(44)EY                  | This command was introduced.                                      |
| Usage Guidelines   | The <b>undebug platform</b> | n udld command is the same as the no debug platform udld command. |
|                    |                             |                                                                   |
| Related Commands   | Command                     | Description                                                       |

#### OL-29299-01

| Defaults         | Debugging is disab | led.                                                                 |
|------------------|--------------------|----------------------------------------------------------------------|
| Command Modes    | Privileged EXEC    |                                                                      |
| Command History  | Release            | Modification                                                         |
|                  | 12.2(44)EY         | This command was introduced.                                         |
| Usage Guidelines | The undebug platf  | form vlan command is the same as the no debug platform vlan command. |

Description

## debug platform vlan

**Syntax Description** 

**Related Commands** 

Use the debug platform vlan privileged EXEC command to enable debugging of the VLAN manager software. Use the no form of this command to disable debugging.

Display mapped VLAN ID allocations and free debug messages.

Displays information about the types of debugging that are enabled.

Display remote procedure call (RPC) debug messages.

Display VLAN error debug messages.

debug platform vlan {errors | mvid | rpc}

no debug platform vlan {errors | mvid | rpc}

errors

Command

show debugging

mvid

rpc

# debug pm

Use the **debug pm** privileged EXEC command to enable debugging of port manager (PM) activity. The port manager is a state machine that controls all the logical and physical interfaces. All features, such as VLANs, UniDirectional Link Detection (UDLD), and so forth, work with the port manager to provide switch functions. Use the **no** form of this command to disable debugging.

debug pm {all | assert | card | cookies | etherchnl | hatable | messages | port | registry | sm | span | split | vlan | vp}

no debug pm {all | assert | card | cookies | etherchnl | hatable | messages | port | registry | sm | span | split | vlan | vp}

| Syntax Description      | all                                                  | Display all PM debug messages.                                                                     |
|-------------------------|------------------------------------------------------|----------------------------------------------------------------------------------------------------|
|                         | assert                                               | Display assert debug messages.                                                                     |
|                         | card                                                 | Display line-card related-events debug messages.                                                   |
|                         | cookies                                              | Display internal PM cookie validation debug messages.                                              |
|                         | etherchnl                                            | Display EtherChannel related-events debug messages.                                                |
|                         | hatable                                              | Display Host Access Table events debug messages.                                                   |
|                         | messages                                             | Display PM debug messages.                                                                         |
|                         | port                                                 | Display port related-events debug messages.                                                        |
|                         | registry                                             | Display PM registry invocation debug messages.                                                     |
|                         | sm                                                   | Display state-machine related-events debug messages.                                               |
|                         | span                                                 | Display spanning-tree related-events debug messages.                                               |
|                         |                                                      | Display split-processor debug messages.                                                            |
|                         | split                                                | Display spin-processor debug messages.                                                             |
|                         | split<br>vlan                                        | Display VLAN related-events debug messages.                                                        |
|                         | •                                                    |                                                                                                    |
| <u> </u>                | vlan<br>vp                                           | Display VLAN related-events debug messages.                                                        |
|                         | vlan<br>vp                                           | Display VLAN related-events debug messages.<br>Display virtual port related-events debug messages. |
| efaults                 | vlan<br>vp<br>Though visible in                      | Display VLAN related-events debug messages.<br>Display virtual port related-events debug messages. |
| efaults<br>ommand Modes | vlan<br>vp<br>Though visible in<br>Debugging is disa | Display VLAN related-events debug messages.<br>Display virtual port related-events debug messages. |

| Related Commands | Command        | Description                                                         |
|------------------|----------------|---------------------------------------------------------------------|
|                  | show debugging | Displays information about the types of debugging that are enabled. |

# debug port-security

Use the **debug port-security** privileged EXEC command to enable debugging of the allocation and states of the port security subsystem. Use the **no** form of this command to disable debugging.

debug port-security

no debug port-security

| Syntax Description This command has no arguments or keyword | ls. |
|-------------------------------------------------------------|-----|
|-------------------------------------------------------------|-----|

- **Defaults** Debugging is disabled.
- **Command Modes** Privileged EXEC

| Command History | Release    | Modification                 |
|-----------------|------------|------------------------------|
|                 | 12.2(44)EY | This command was introduced. |

**Usage Guidelines** The **undebug port-security** command is the same as the **no debug port-security** command.

| <b>Related Commands</b> | Command            | Description                                                         |
|-------------------------|--------------------|---------------------------------------------------------------------|
|                         | show debugging     | Displays information about the types of debugging that are enabled. |
|                         | show port-security | Displays port-security settings for an interface or for the switch. |

# debug rep

Use the **debug rep** privileged EXEC command to enable debugging of Resilient Ethernet Protocol (REP) functions. Use the **no** form of this command to disable debugging.

debug rep {all | bpa-event | bpasm | epasm | error | failure-recovery | lslsm | packet | prsm }

no debug rep {all | bpa-event | bpasm | epasm | error | failure-recovery | lslsm | packet | prsm }

| Syntax Description      | all                       | Display all REP debug messages.                                     |
|-------------------------|---------------------------|---------------------------------------------------------------------|
|                         | bpa-event                 | Display blocked port advertisement (BPA) debug messages.            |
|                         | bpasm                     | Display BPA state machine debug messages.                           |
|                         | epasm                     | Display end port advertisement (EPA) state machine debug messages.  |
|                         | error                     | Display REP protocol error debug messages.                          |
|                         | failure-recovery          | Display REP switchover event debug messages.                        |
|                         | lslsm                     | Display Link State Layer (LSL) state machine debug messages.        |
|                         | packet                    | Display protocol PDU debug messages.                                |
|                         | prsm                      | Display REP port role state machine debug messages.                 |
|                         |                           |                                                                     |
|                         |                           |                                                                     |
| Defaults                | Debugging is disable      | d.                                                                  |
|                         |                           |                                                                     |
|                         |                           |                                                                     |
| Command Modes           | Privileged EXEC           |                                                                     |
|                         |                           |                                                                     |
| Command History         | Release                   | Modification                                                        |
| -                       | 12.2(46)SE                | This command was introduced.                                        |
|                         |                           |                                                                     |
|                         |                           |                                                                     |
| Usage Guidelines        | The <b>undebug rep</b> co | mmand is the same as the <b>no debug rep</b> command.               |
|                         |                           |                                                                     |
|                         |                           |                                                                     |
| <b>Related Commands</b> | Command                   | Description                                                         |
|                         | show debugging            | Displays information about the types of debugging that are enabled. |
|                         | show interfaces rep       |                                                                     |
|                         |                           | interfaces.                                                         |

## debug qos-manager

Use the **debug qos-manager** privileged EXEC command to enable debugging of the quality of service (QoS) manager software. Use the **no** form of this command to disable debugging.

debug qos-manager {all | event | verbose}

no debug qos-manager {all | event | verbose}

| Syntax Description | all                              | Display all QoS-manager debug messages.                                                |
|--------------------|----------------------------------|----------------------------------------------------------------------------------------|
|                    | event                            | Display QoS-manager related-event debug messages.                                      |
|                    | verbose                          | Display QoS-manager detailed debug messages.                                           |
| Defaults           | Debugging is disabl              | ed.                                                                                    |
| Command Modes      | Privileged EXEC                  |                                                                                        |
| Command History    | Release                          | Modification                                                                           |
|                    | 12.2(44)EY                       | This command was introduced.                                                           |
| Usage Guidelines   | The <b>undebug qos-n</b>         | nanager command is the same as the <b>no debug qos-manager</b> command.                |
| Deleted Orman de   | 0                                |                                                                                        |
| Related Commands   | <b>Command</b><br>show debugging | <b>Description</b> Displays information about the types of debugging that are enabled. |

# debug spanning-tree

Use the **debug spanning-tree** privileged EXEC command to enable debugging of spanning-tree activities. Use the **no** form of this command to disable debugging.

debug spanning-tree {all | bpdu | bpdu-opt | config | etherchannel | events | exceptions | general | mstp | pvst+ | root | snmp | switch | synchronization}

no debug spanning-tree {all | bpdu | bpdu-opt | config | etherchannel | events | exceptions | general | mstp | pvst+ | root | snmp | switch | synchronization }

| Syntax Description | all             | Display all spanning-tree debug messages.                                                                                                    |
|--------------------|-----------------|----------------------------------------------------------------------------------------------------|
|                    | bpdu            | Display spanning-tree bridge protocol data unit (BPDU) debug messages. See the <b>debug spanning-tree bpdu</b> command.                                                                                                    |
|                    | bpdu-opt        | Display optimized BPDU handling debug messages. See the <b>debug</b><br><b>spanning-tree bpdu-opt</b> command                                                                                                    |
|                    | config          | Display spanning-tree configuration change debug messages.                                                                                                    |
|                    | etherchannel    | Display EtherChannel-support debug messages.                                                                                                    |
|                    | events          | Display spanning-tree topology event debug messages.                                                                                                    |
|                    | exceptions      | Display spanning-tree exception debug messages.                                                                                                    |
|                    | general         | Display general spanning-tree activity debug messages.                                                                                                    |
|                    | mstp            | Debug Multiple Spanning Tree Protocol events. See the <b>debug spanning-tree</b><br><b>mstp</b> command                                                                                                    |
|                    | pvst+           | Display per-VLAN spanning-tree plus (PVST+) event debug messages.                                                                                                    |
|                    | root            | Display spanning-tree root-event debug messages.                                                                                                    |
|                    | snmp            | Display spanning-tree Simple Network Management Protocol (SNMP) handling debug messages.                                                                                                    |
|                    | switch          | Display switch shim command debug messages. This shim is the software<br>module that is the interface between the generic Spanning Tree Protocol (STP)<br>code and the platform-specific code of various switch platforms. See the <b>debug</b><br><b>spanning-tree switch</b> command |
|                    | synchronization | Display the spanning-tree synchronization event debug messages.                                                                                                    |

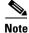

Though visible in the command-line help strings, the **backbonefast**, **csuf/csrt**, and **uplinkfast** keywords are not supported.

**Defaults** Debugging is disabled.

Command Modes Privileged EXEC

| Command History | Release    | Modification                 |
|-----------------|------------|------------------------------|
|                 | 12.2(44)EY | This command was introduced. |

**Usage Guidelines** The **undebug spanning-tree command is the** same as the **no debug spanning-tree** command.

| Related Commands | Command            | Description                                                         |
|------------------|--------------------|---------------------------------------------------------------------|
|                  | show debugging     | Displays information about the types of debugging that are enabled. |
|                  | show spanning-tree | Displays spanning-tree state information.                           |

Cisco ME 3400E Ethernet Access Switch Command Reference

# debug spanning-tree bpdu

Use the **debug spanning-tree bpdu** privileged EXEC command to enable debugging of sent and received spanning-tree bridge protocol data units (BPDUs). Use the **no** form of this command to disable debugging.

debug spanning-tree bpdu [receive | transmit]

no debug spanning-tree bpdu [receive | transmit]

| Syntax Description | receive (Opt                             | tional) Display the nonoptimized path for received BPDU debug messages.                   |
|--------------------|------------------------------------------|-------------------------------------------------------------------------------------------|
|                    | transmit (Opt                            | tional) Display the nonoptimized path for sent BPDU debug messages.                       |
| lefaults           | Debugging is disabled.                   |                                                                                           |
| ommand Modes       | Privileged EXEC                          |                                                                                           |
| Command History    | Release                                  | Modification                                                                              |
|                    | 12.2(44)EY                               | This command was introduced.                                                              |
| Usage Guidelines   | The <b>undebug spannin</b> ;<br>command. | g-tree bpdu command is the same as the no debug spanning-tree bpdu                        |
|                    |                                          |                                                                                           |
| Related Commands   | Command                                  | Description                                                                               |
| Related Commands   | <b>Command</b><br>show debugging         | <b>Description</b><br>Displays information about the types of debugging that are enabled. |

# debug spanning-tree bpdu-opt

Use the **debug spanning-tree bpdu-opt** privileged EXEC command to enable debugging of optimized spanning-tree bridge protocol data units (BPDUs) handling. Use the **no** form of this command to disable debugging.

debug spanning-tree bpdu-opt [detail | packet]

no debug spanning-tree bpdu-opt [detail | packet]

| Syntax Description                   | detail (Opt                              | ional) Display detailed optimized BPDU-handling debug messages.                           |
|--------------------------------------|------------------------------------------|-------------------------------------------------------------------------------------------|
|                                      | packet (Opt                              | ional) Display packet-level optimized BPDU-handling debug messages.                       |
| Defaults                             | Debugging is disabled.                   |                                                                                           |
| Command Modes                        | Privileged EXEC                          |                                                                                           |
| Command History                      | Release                                  | Modification                                                                              |
|                                      | 12.2(44)EY                               | This command was introduced.                                                              |
|                                      |                                          |                                                                                           |
| Usage Guidelines                     | The <b>undebug spannin</b> g<br>command. | g-tree bpdu-opt command is the same as the no debug spanning-tree bpdu-opt                |
| Usage Guidelines<br>Related Commands |                                          | g-tree bpdu-opt command is the same as the no debug spanning-tree bpdu-opt<br>Description |
|                                      | command.                                 |                                                                                           |

# debug spanning-tree mstp

Use the **debug spanning-tree mstp** privileged EXEC command to enable debugging of the Multiple Spanning Tree Protocol (MSTP) software. Use the **no** form of this command to disable debugging.

debug spanning-tree mstp {all | boundary | bpdu-rx | bpdu-tx | errors | flush | init | migration | pm | proposals | region | roles | sanity\_check | sync | tc | timers}

no debug spanning-tree mstp {all | boundary | bpdu-rx | bpdu-tx | errors | flush | init | migration | pm | proposals | region | roles | sanity\_check | sync | tc | timers}

| Syntax Description | all             | Enable all the debugging messages.                                                                                     |
|--------------------|-----------------|----------------------------------------------------------------------------------------------------|
|                    | boundary        | Debug flag changes at these boundaries:                                                                                |
|                    |                 | • An multiple spanning-tree (MST) region and a single spanning-tree region running Rapid Spanning Tree Protocol (RSTP) |
|                    |                 | • An MST region and a single spanning-tree region running IEEE 802.1D                                                  |
|                    |                 | • An MST region and another MST region with a different configuration                                                  |
|                    | bpdu-rx         | Debug the received MST bridge protocol data units (BPDUs).                                                             |
|                    | bpdu-tx         | Debug the sent MST BPDUs.                                                                                              |
|                    | errors          | Debug MSTP errors.                                                                                                    |
|                    | flush           | Debug the port flushing mechanism.                                                                                     |
|                    | init            | Debug the initialization of the MSTP data structures.                                                                  |
|                    | migration       | Debug the protocol migration state machine.                                                                            |
|                    | pm              | Debug MSTP port manager events.                                                                                        |
|                    | proposals       | Debug handshake messages between the designated switch and the root switch.                                            |
|                    | region          | Debug the region synchronization between the switch processor (SP) and the route processor (RP).                       |
|                    | roles           | Debug MSTP roles.                                                                                                    |
|                    | sanity_check    | Debug the received BPDU sanity check messages.                                                                         |
|                    | sync            | Debug the port synchronization events.                                                                                 |
|                    | tc              | Debug topology change notification events.                                                                             |
|                    | timers          | Debug the MSTP timers for start, stop, and expire events.                                                              |
| Defaults           | Debugging is di | sabled.                                                                                                    |
| Command Modes      | Privileged EXE  | C                                                                                                    |
| Command History    | Release         | Modification                                                                                                    |
|                    | 12.2(44)EY      | This command was introduced.                                                                                           |

# **Usage Guidelines** The **undebug spanning-tree mstp** command is the same as the **no debug spanning-tree mstp** command.

| Related Commands | Command            | Description                                                         |
|------------------|--------------------|---------------------------------------------------------------------|
|                  | show debugging     | Displays information about the types of debugging that are enabled. |
|                  | show spanning-tree | Displays spanning-tree state information.                           |

## debug spanning-tree switch

Use the **debug spanning-tree switch** privileged EXEC command to enable debugging of the software interface between the Spanning Tree Protocol (STP) software module and the port manager software module. Use the **no** form of this command to disable debugging.

debug spanning-tree switch {all | errors | flush | general | helper | pm | rx {decode | errors | interrupt | process} | state | tx [decode]}

no debug spanning-tree switch {all | errors | flush | general | helper | pm | rx {decode | errors | interrupt | process} | state | tx [decode]}

| Syntax Description | all         | Display all spanning-tree switch debug messages.                                                                         |
|--------------------|-------------|----------------------------------------------------------------------------------------------------|
|                    | errors      | Display debug messages for the interface between the spanning-tree software module and the port manager software module. |
|                    | flush       | Display debug messages for the shim flush operation.                                                                     |
|                    | general     | Display general event debug messages.                                                                                    |
|                    | helper      | Display spanning-tree helper-task debug messages. Helper tasks handle bulk spanning-tree updates.                        |
|                    | pm          | Display port-manager event debug messages.                                                                               |
|                    | rx          | Display received bridge protocol data unit (BPDU) handling debug messages. The keywords have these meanings:             |
|                    |             | • <b>decode</b> —Display decoded received packets.                                                                       |
|                    |             | • errors—Display receive error debug messages.                                                                           |
|                    |             | • interrupt—Display interrupt service request (ISR) debug messages.                                                      |
|                    |             | • process—Display process receive BPDU debug messages.                                                                   |
|                    | state       | Display spanning-tree port state change debug messages;                                                                  |
|                    | tx [decode] | Display sent BPDU handling debug messages. The keyword has this meaning:                                                 |
|                    |             | • <b>decode</b> —(Optional) Display decoded sent packets.                                                                |

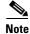

Though visible in the command-line help strings, the **uplinkfast** keyword is not supported.

**Defaults** Debugging is disabled.

Command Modes Privileged EXEC

| Command History | Release    | Modification                 |
|-----------------|------------|------------------------------|
|                 | 12.2(44)EY | This command was introduced. |

# **Usage Guidelines** The **undebug spanning-tree switch** command is the same as the **no debug spanning-tree switch** command.

| Related Commands | elated Commands Command Description |                                                                     |
|------------------|-------------------------------------|---------------------------------------------------------------------|
|                  | show debugging                      | Displays information about the types of debugging that are enabled. |
|                  | show spanning-tree                  | Displays spanning-tree state information.                           |

# debug sw-vlan

Use the **debug sw-vlan** privileged EXEC command to enable debugging of VLAN manager activities. Use the **no** form of this command to disable debugging.

debug sw-vlan {badpmcookies | cfg-vlan {bootup | cli } | events | ifs | management | notification | packets | registries}

no debug sw-vlan {badpmcookies | cfg-vlan {bootup | cli} | events | ifs | management | notification | packets | registries}

| Syntax Description        | badpmcookies                              | Display debug messages for VLAN manager incidents of bad port manager cookies.                                                   |  |  |
|---------------------------|-------------------------------------------|----------------------------------------------------------------------------------------------------|--|--|
|                           | cfg-vlan {bootup   cli}                   | Display config-vlan debug messages. The keywords have these meanings:                                                            |  |  |
|                           |                                           | • <b>bootup</b> —Display messages when the switch is booting up.                                                                 |  |  |
|                           |                                           | • <b>cli</b> —Display messages when the command-line interface (CLI) is in config-vlan mode.                                     |  |  |
|                           | events                                    | Display debug messages for VLAN manager events.                                                                                  |  |  |
|                           | ifs                                       | See the <b>debug sw-vlan ifs</b> command.                                                                                        |  |  |
|                           | management                                | Display debug messages for VLAN manager management of internal VLANs.                                                            |  |  |
|                           | notification                              | See the <b>debug sw-vlan notification</b> command.                                                                               |  |  |
|                           | packets                                   | Display debug messages for packet handling and encapsulation processes.                                                          |  |  |
|                           | registries                                | Display debug messages for VLAN manager registries.                                                                              |  |  |
| Defaults<br>Command Modes | Debugging is disabled.<br>Privileged EXEC |                                                                                                    |  |  |
| Command History           | Release                                   | Modification                                                                                                    |  |  |
|                           | 12.2(44)EY                                | This command was introduced.                                                                                                    |  |  |
| Usage Guidelines          | The <b>undebug sw-vlan</b> co             | ommand is the same as the <b>no debug sw-vlan</b> command.                                                                       |  |  |
| Related Commands          | Command                                   | Description                                                                                                    |  |  |
|                           | show debugging                            | Displays information about the types of debugging that are enabled.                                                              |  |  |
|                           | show vlan                                 | Displays the parameters for all configured VLANs or one VLAN (if the VLAN name or ID is specified) in the administrative domain. |  |  |
|                           |                                           |                                                                                                    |  |  |

# debug sw-vlan ifs

Use the **debug sw-vlan ifs** privileged EXEC command to enable debugging of the VLAN manager IOS file system (IFS) error tests. Use the **no** form of this command to disable debugging.

debug sw-vlan ifs {open {read | write} | read {1 | 2 | 3 | 4} | write}

no debug sw-vlan ifs {open {read | write} | read {1 | 2 | 3 | 4} | write}

| Syntax Description | open {read   write}                             | Display VLAN manager IFS file-open operation debug messages. The keywords have these meanings:                                                                                                    |
|--------------------|-------------------------------------------------|----------------------------------------------------------------------------------------------------|
|                    |                                                 | • <b>read</b> —Display VLAN manager IFS file-read operation debug messages.                                                                                                    |
|                    |                                                 | • write—Display VLAN manager IFS file-write operation debug messages.                                                                                                    |
|                    | read {1   2   3   4}                            | Display file-read operation debug messages for the specified error test (1, 2, 3, or 4).                                                                                                    |
|                    | write                                           | Display file-write operation debug messages.                                                                                                    |
| Defaults           | Debugging is disabled                           |                                                                                                    |
| Command Modes      | Privileged EXEC                                 |                                                                                                    |
| Command History    | Release                                         | Modification                                                                                                    |
|                    | 12.2(44)EY                                      | This command was introduced.                                                                                                    |
| Usage Guidelines   | The undebug sw-vlan                             | ifs command is the same as the <b>no debug sw-vlan ifs</b> command.                                                                                                    |
|                    | verification word and<br>contains most of the d | e read operation, Operation 1 reads the file header, which contains the header<br>the file version number. Operation 2 reads the main body of the file, which<br>omain and VLAN information. Operation 3 reads type length version (TLV)<br>Operation 4 reads TLV data. |
| Related Commands   | Command                                         | Description                                                                                                    |
|                    | show debugging                                  | Displays information about the types of debugging that are enabled.                                                                                                    |
|                    | show vlan                                       | Displays the parameters for all configured VLANs or one VLAN (if the VLAN name or ID is specified) in the administrative domain.                                                                                                    |

#### debug sw-vlan notification

Use the **debug sw-vlan notification** privileged EXEC command to enable debugging of the activation and deactivation of VLAN IDs. Use the **no** form of this command to disable debugging.

debug sw-vlan notification {accfwdchange | allowedvlancfgchange | fwdchange | linkchange | modechange | statechange}

no debug sw-vlan notification {accfwdchange | allowedvlancfgchange | fwdchange | linkchange | modechange | statechange}

| Syntax Description | accfwdchange         | Display debug messages for VLAN manager notification of aggregated access interface spanning-tree forward changes. |
|--------------------|----------------------|----------------------------------------------------------------------------------------------------|
|                    | allowedvlancfgchange | Display debug messages for VLAN manager notification of changes to the allowed VLAN configuration.                 |
|                    | fwdchange            | Display debug messages for VLAN manager notification of spanning-tree forwarding changes.                          |
|                    | linkchange           | Display debug messages for VLAN manager notification of interface link-state changes.                              |
|                    | modechange           | Display debug messages for VLAN manager notification of interface mode changes.                                    |
|                    | statechange          | Display debug messages for VLAN manager notification of interface state changes.                                   |

Note

Though visible in the command-line help strings, the pruningcfgchange keyword is not supported.

**Defaults** Debugging is disabled.

Command Modes Privileged EXEC

| Command History | Release    | Modification                 |
|-----------------|------------|------------------------------|
|                 | 12.2(44)EY | This command was introduced. |

**Usage Guidelines** The **undebug sw-vlan notification** command is the same as the **no debug sw-vlan notification** command.

| Related Commands | Command        | Description                                                                                                    |
|------------------|----------------|----------------------------------------------------------------------------------------------------|
|                  | show debugging | Displays information about the types of debugging that are enabled.                                                              |
|                  | show vlan      | Displays the parameters for all configured VLANs or one VLAN (if the VLAN name or ID is specified) in the administrative domain. |

debug udld

# debug udld

Use the **debug udld** privileged EXEC command to enable debugging of the UniDirectional Link Detection (UDLD) feature. Use the **no** form of this command to disable UDLD debugging.

debug udld {events | packets | registries}

no debug udld {events | packets | registries}

| Syntax Description | events                                                                                                    | Display debug messages for UDLD process events as they occur.                                                                                                    |
|--------------------|----------------------------------------------------------------------------------------------------|----------------------------------------------------------------------------------------------------|
|                    | packets                                                                                                    | Display debug messages for the UDLD process as it receives packets from the packet queue and tries to send them at the request of the UDLD protocol code.                                                                                                    |
|                    | registries                                                                                                    | Display debug messages for the UDLD process as it processes registry calls from<br>the UDLD process-dependent module and other feature modules.                                                                                                    |
| Defaults           | Debugging is d                                                                                                    | isabled.                                                                                                    |
| Command Modes      | Privileged EXE                                                                                                    | С                                                                                                    |
| Command History    | Release                                                                                                    | Modification                                                                                                    |
|                    | 12.2(44)EY                                                                                                    | This command was introduced.                                                                                                    |
|                    |                                                                                                    |                                                                                                    |
| Jsage Guidelines   | The undebug u                                                                                                    | dld command is the same as the <b>no debug udld</b> command.                                                                                                    |
|                    | For <b>debug udld</b>                                                                                                    | events, these debugging messages appear:                                                                                                    |
|                    | • General UI                                                                                                    | DLD program logic flow                                                                                                    |
|                    | • State mach                                                                                                    |                                                                                                    |
|                    |                                                                                                    | ine state changes                                                                                                    |
|                    |                                                                                                    | tions for the set and clear ErrDisable state                                                                                                    |
|                    | Program ac                                                                                                    | -                                                                                                    |
|                    | <ul><li> Program ac</li><li> Neighbor c</li></ul>                                                                                                    | tions for the set and clear ErrDisable state                                                                                                    |
|                    | <ul><li>Program ac</li><li>Neighbor c</li><li>Processing</li></ul>                                                                                                    | tions for the set and clear ErrDisable state<br>ache additions and deletions                                                                                                    |
|                    | <ul><li>Program ac</li><li>Neighbor c</li><li>Processing</li><li>Processing</li></ul>                                                                                                    | ctions for the set and clear ErrDisable state<br>ache additions and deletions<br>of configuration commands                                                                                                    |
|                    | <ul> <li>Program ac</li> <li>Neighbor c</li> <li>Processing</li> <li>Processing</li> <li>For debug udid</li> </ul>                                                                               | ctions for the set and clear ErrDisable state<br>ache additions and deletions<br>of configuration commands<br>of link-up and link-down indications                                                                                                    |
|                    | <ul> <li>Program ac</li> <li>Neighbor c</li> <li>Processing</li> <li>Processing</li> <li>For debug udid</li> <li>General par</li> <li>Indications</li> </ul>                                     | ctions for the set and clear ErrDisable state<br>ache additions and deletions<br>of configuration commands<br>of link-up and link-down indications<br><b>I packets</b> , these debugging messages appear:                                                                                                    |
|                    | <ul> <li>Program ac</li> <li>Neighbor c</li> <li>Processing</li> <li>Processing</li> <li>For debug udld</li> <li>General par</li> <li>Indications<br/>[TLVs]) as</li> </ul>                      | etions for the set and clear ErrDisable state<br>ache additions and deletions<br>of configuration commands<br>of link-up and link-down indications<br><b>I packets</b> , these debugging messages appear:<br>cket processing program flow on receipt of an incoming packet<br>of the contents of the various pieces of packets received (such as type length versions                                                                                                    |
|                    | <ul> <li>Program ac</li> <li>Neighbor c</li> <li>Processing</li> <li>Processing</li> <li>For debug udid</li> <li>General pac</li> <li>Indications<br/>[TLVs]) as</li> <li>Packet tran</li> </ul> | etions for the set and clear ErrDisable state<br>ache additions and deletions<br>of configuration commands<br>of link-up and link-down indications<br><b>I packets</b> , these debugging messages appear:<br>cket processing program flow on receipt of an incoming packet<br>of the contents of the various pieces of packets received (such as type length versions<br>they are examined by the packet reception code                                                                                                    |
|                    | <ul> <li>Program ac</li> <li>Neighbor c</li> <li>Processing</li> <li>Processing</li> <li>For debug udid</li> <li>General pac</li> <li>Indications<br/>[TLVs]) as</li> <li>Packet tran</li> </ul> | etions for the set and clear ErrDisable state<br>ache additions and deletions<br>of configuration commands<br>of link-up and link-down indications<br><b>I packets</b> , these debugging messages appear:<br>cket processing program flow on receipt of an incoming packet<br>of the contents of the various pieces of packets received (such as type length versions<br>they are examined by the packet reception code<br>smission attempts and the outcome<br><b>I registries</b> , these categories of debugging messages appear: |

**Cisco ME 3400E Ethernet Access Switch Command Reference** 

- State change indications from the port manager software
- MAC address registry calls

| Related | Commands | Con |
|---------|----------|-----|
|---------|----------|-----|

| Command        | Description                                                                              |  |
|----------------|------------------------------------------------------------------------------------------|--|
| show debugging | Displays information about the types of debugging that are enabled.                      |  |
| show udld      | Displays UDLD administrative and operational status for all ports or the specified port. |  |

# debug vqpc

Use the **debug vqpc** privileged EXEC command to enable debugging of the VLAN Query Protocol (VQP) client. Use the **no** form of this command to disable debugging.

debug vqpc [all | cli | events | learn | packet]

no debug vqpc [all | cli | events | learn | packet]

| Syntax Description                  | all                  | (Optional) Display all VQP client debug messages.                                        |
|-------------------------------------|----------------------|------------------------------------------------------------------------------------------|
|                                     | cli                  | (Optional) Display the VQP client command-line interface (CLI) debug messages.           |
|                                     | events               | (Optional) Display VQP client event debug messages.                                      |
|                                     | learn                | (Optional) Display VQP client address learning debug messages.                           |
|                                     | packet               | (Optional) Display VQP client packet information debug messages.                         |
|                                     |                      |                                                                                          |
| efaults                             | Debugging is disable | ed.                                                                                      |
| ommand Modes                        | Privileged EXEC      |                                                                                          |
|                                     | Release              | Modification                                                                             |
| ommand History                      |                      |                                                                                          |
| Command History                     | 12.2(44)EY           | This command was introduced.                                                             |
| Command History<br>Usage Guidelines |                      | This command was introduced.<br>command is the same as the <b>no debug vqpc</b> command. |
|                                     |                      |                                                                                          |

debug vqpc